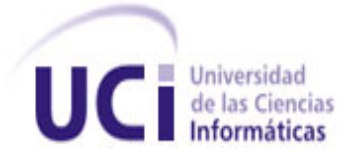

# **UNIVERSIDAD DE LAS CIENCIAS INFORMÁTICAS**

## **FACULTAD 5**

# **Biblioteca de materiales para sistemas de visualización médica.**

*Trabajo de diploma para optar por el título de*

*Ingeniero en Ciencias Informáticas.*

**Autor:** Irenna Ramos Adán

**Tutor: M.Sc**. Osvaldo Pereira Barzaga

**Co-tutor: Ing.** Ernesto Carrasco de la Torre

**Ciudad de La Habana**

**Mayo de 2011**

# <span id="page-1-0"></span>**Declaración de autoría**

 $\overline{\phantom{a}}$  .

Declaro ser autor de la presente tesis y reconocer a la Universidad de las Ciencias Informáticas los derechos patrimoniales de la misma, con carácter exclusivo.

Para que así conste firmo la presente a los \_\_\_\_ días del mes de \_\_\_\_\_\_\_ del año

Irenna Ramos Adán Autor

\_\_\_\_\_\_\_\_\_\_\_\_\_\_\_\_\_\_\_\_\_

M.Sc. Osvaldo Pereira Barzaga Tutor

\_\_\_\_\_\_\_\_\_\_\_\_\_\_\_\_\_\_\_\_\_

# <span id="page-2-0"></span>**Dedicatoria**

## *A mi mamá:*

*A la persona que con tanto esfuerzo y sacrificio me ha hecho crecer. A quien siente mis problemas más que los suyos. A quien deja de dormir por alcanzarme un sueño.* 

## *A mi abuelo Naldo:*

*A quien en los primeros años de mi vida, fue más que el mejor de los abuelos y me cuidó y me mimó como su niña pequeña hasta que la vida se lo permitió. A quien ahora permanece eternamente en mi corazón, y estaría orgulloso de quien soy.* 

# <span id="page-3-0"></span>**Agradecimientos**

## *A mi tutor Osvaldo:*

*Nunca imaginé que detrás de esa persona sencilla y amigable existiera tanto talento y profesionalidad. Gracias Osvaldo por permitirme desarrollar este trabajo y apoyarme día a día e incondicionalmente en la realización del mismo.* 

## *A mi mamá:*

*A quien en ocasiones demasiado gruñona y preventiva. A quien debo cuanto he logrado hasta hoy.* 

## *A mi novio Alexis:*

*Por su amor, comprensión y paciencia, aún en mis momentos más difíciles. Por su ayuda incansable en el desarrollo de este trabajo. Por ser "mi Chopi" y permitirme ser "su +".* 

## *A mi familia:*

*A mi abuela Noelia por su eterno amor y preocupación. Por cuidar de todos en nuestra familia, a pesar de ser la "más grandecita".* 

*A quien vela por mi bienestar como su cuarta hija. A quien complace mis caprichos como el mejor de los padres y cuida de mi mamá cuando yo no estoy. Gracias Melli.*

*A quien rebosa en silencio amor y conocimientos y ha sido mi ejemplo como persona y como ingeniero. Gracias tío.*

*A mi tía Norkys por estar al pendiente de mis estudios y traer al mundo a mi guapo primo y a mi linda primita.* 

*A quienes son los hermanos que nunca tuve, mis primos Erick y Erika. Gracias por quererme y hacerme sentir orgullosa de tenerlos.* 

*A la familia de mi novio Alexis, a Idalmis, a Borys, a Esther, a Nerys gracias por aceptarme y hacerme sentir como una más de su familia.*

## *A mis compañeros y amigos:*

*A Guille, Rubén y Alberto por brindarme su apoyo incondicional y necesario para la realización de este trabajo.*

*A mis amigas de Camagüey Arianna, Inalvis y Madelín gracias por comprenderme y apoyarme en los buenos y malos momentos.* 

*A quienes compartieron conmigo 5 años de estudios y experiencias: Liusba, Libeidy, Sandra, Dayanis, Yoana, Liudmila, Juan Carlos, Ferrobo.* 

*A mi amigo del pre- universitario Alain por no olvidarme y brindarme su apoyo a pesar de las distancias.* 

*A Daniel por ser un excelente compañero de Pc y permitirme realizar este trabajo en tiempo.*

*A todo el que de una forma u otra contribuyó a mi formación como profesional y como persona.* 

 *Gracias.* 

## <span id="page-5-0"></span>**Resumen**

Las técnicas de reconstrucción tridimensional han demostrado ser una gran utilidad en el campo de la medicina. Hoy en día, la utilización de los modelos tridimensionales para representar las estructuras anatómicas del cuerpo humano le permiten a los especialistas en medicina tener una mejor apreciación de las patologías y realizar un examen más completo y exacto del paciente. Aunque se han logrado representaciones tridimensionales de gran exactitud geométrica, para lograr una representación de elevado nivel de realismo, se hace necesario la asignación de colores, transparencia y materiales a los modelos obtenidos. Para ello se han desarrollado técnicas referenciadas en la bibliografía como las funciones de transferencia; siendo las más empleadas las n-dimensionales y las basadas en estilos.

En esta investigación se realiza un estudio de la relación que existe entre las intensidades de los pixeles en Unidades de Hounsfield de las imágenes médicas tridimensionales y la densidad de los tejidos anatómicos reales, con el objetivo de proponer una biblioteca de materiales que permita obtener representaciones realistas de los modelos anatómicos tridimensionales obtenidos por el software VISMEDIC.

**Palabras clave**: modelo tridimensional, función de transferencia, material, Unidades de Hounsfield, tejidos anatómicos, biblioteca, VISMEDIC.

# <span id="page-6-0"></span>Índice

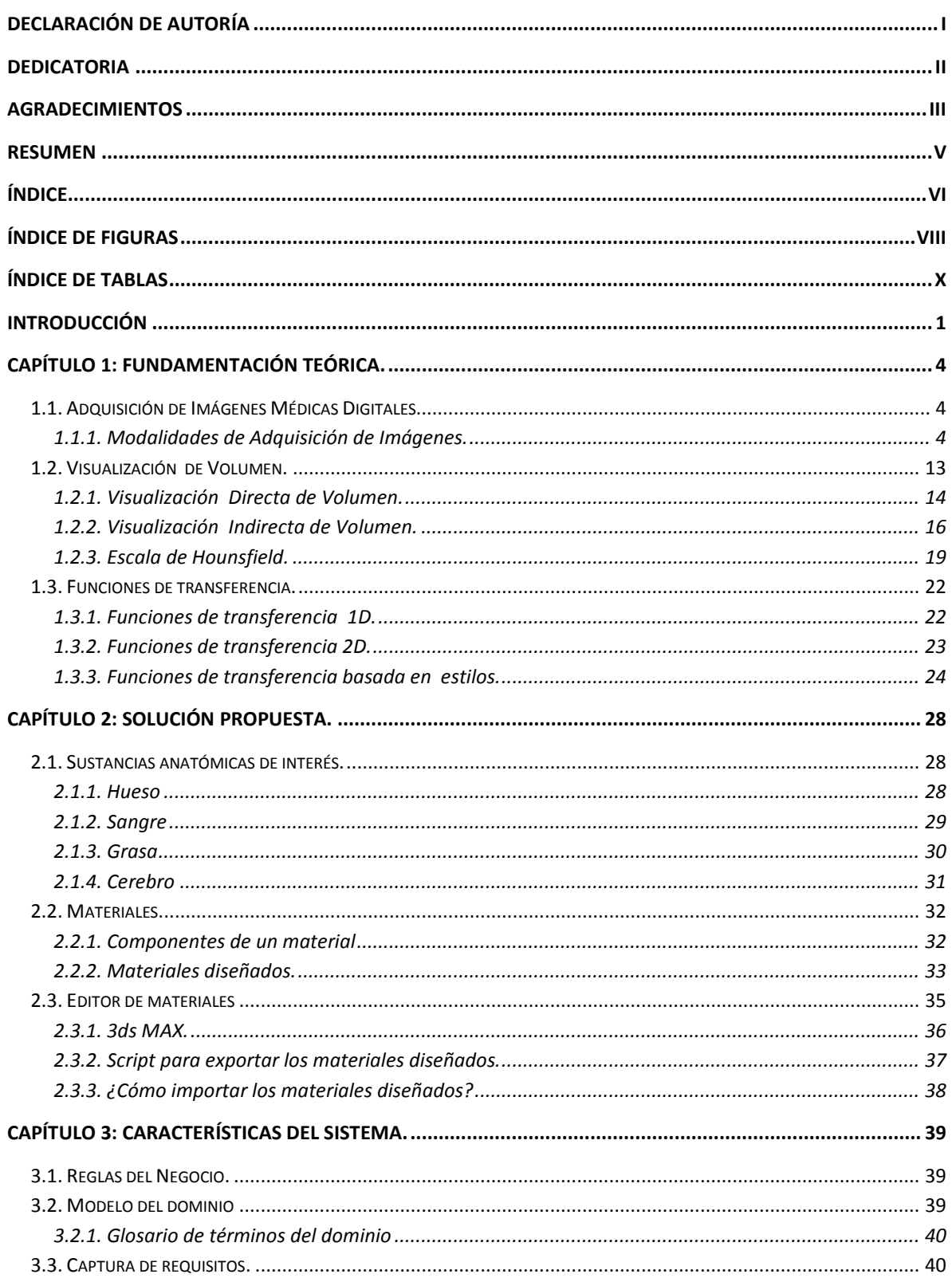

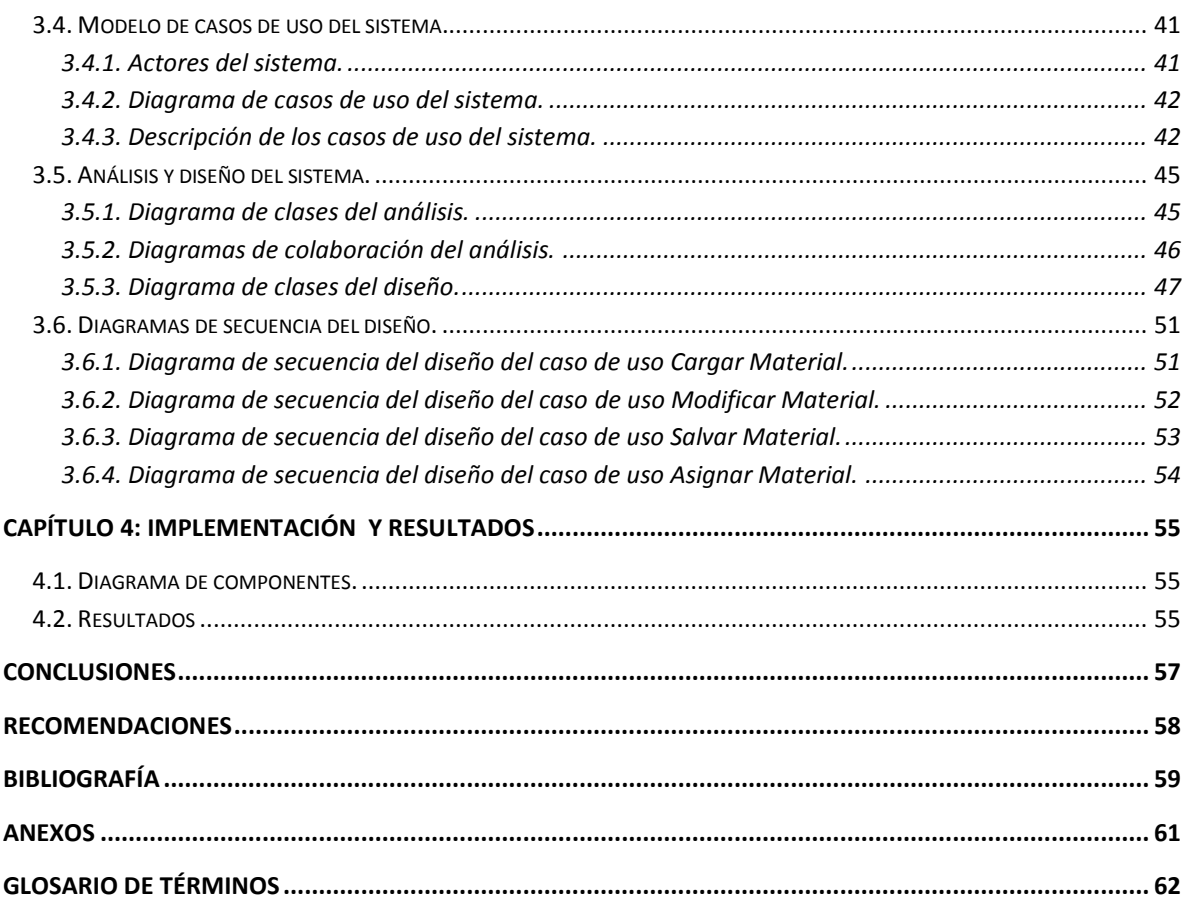

# <span id="page-8-0"></span>**Índice de Figuras**

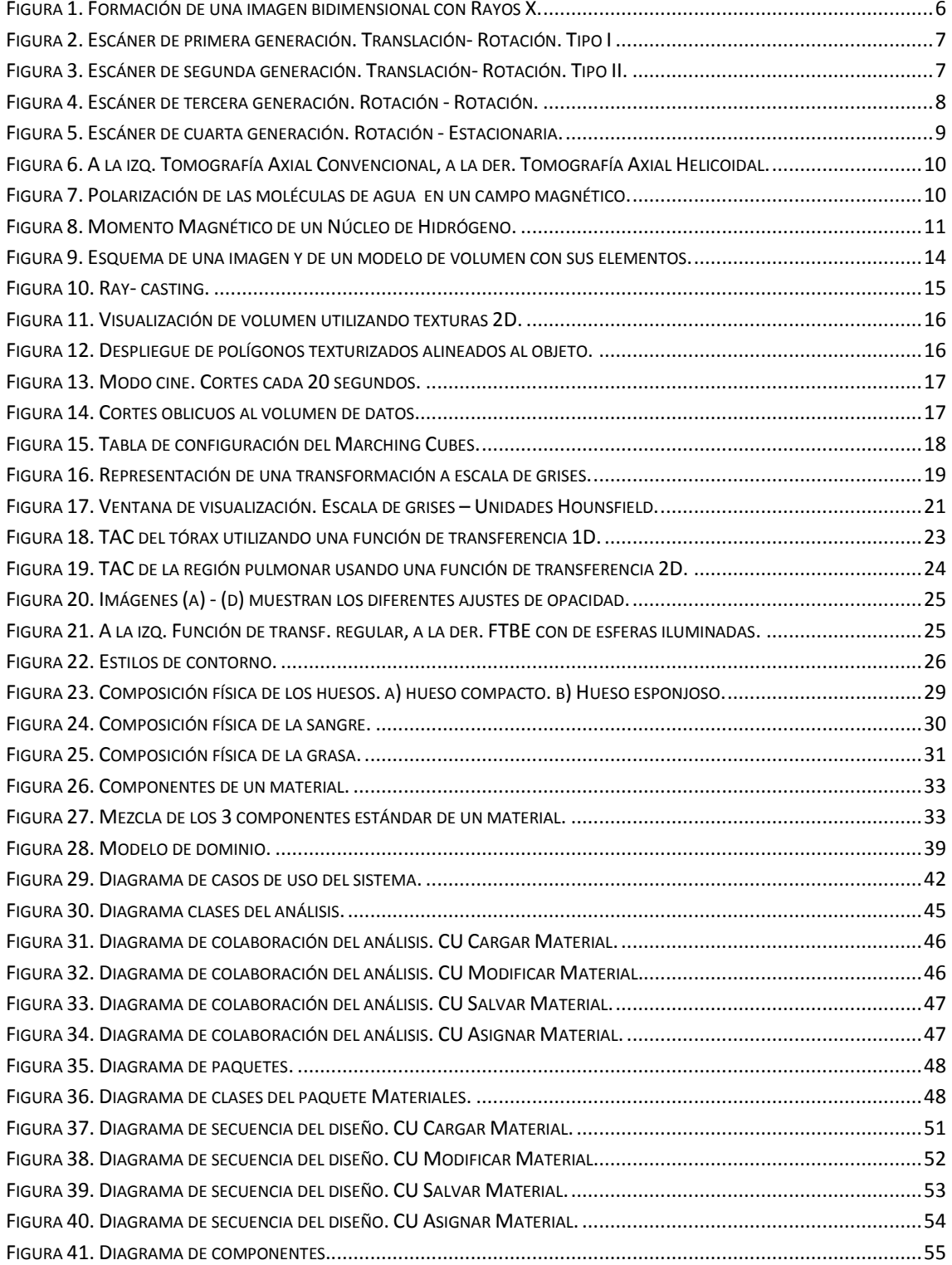

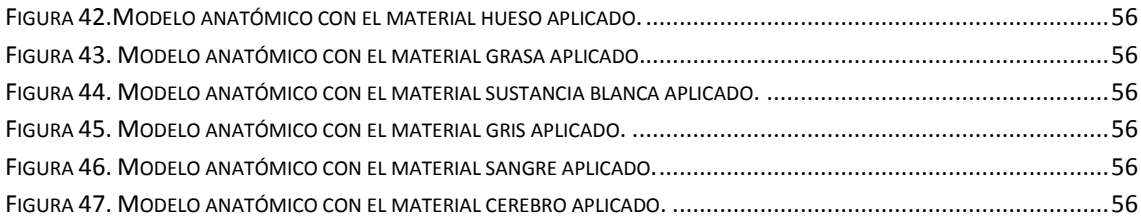

# <span id="page-10-0"></span>**Índice de Tablas**

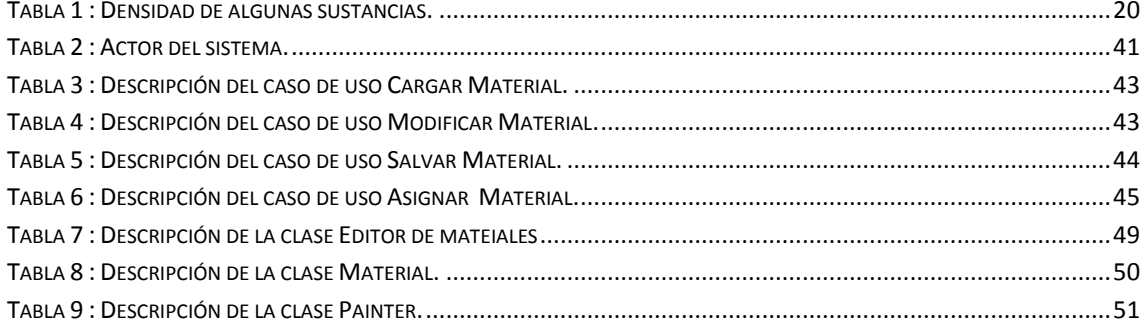

## <span id="page-11-0"></span>**Introducción**

Con el desarrollo constante y evolutivo de las tecnologías, la realidad virtual ha alcanzado niveles nunca esperados. En sus inicios, parecía ser propiedad absoluta de los entrenamientos militares y la fórmula exacta para captar la atención de los seguidores de los juegos en tercera dimensión con altos niveles de realismo. Hoy, la arquitectura, los laboratorios virtuales, la ingeniería, la tele robótica, las artes, y la medicina, son algunas de las áreas, donde la realidad virtual está presente en un sinnúmero de aplicaciones, encaminadas todas, a poner fin a las barreras existentes entre el mundo real y un mundo perceptivo e irreal.

La imagenología médica, como uno de los campos de la medicina, comenzó su desarrollo con el descubrimiento de los Rayos X y se basaba exclusivamente en la visualización de imágenes bidimensionales. La utilización de las diversas modalidades de adquisición de imágenes, permitieron iniciar un estudio en tres dimensiones del cuerpo humano. De esta forma, se convierte, la imagenología médica, en una de las aplicaciones más importantes para el procesamiento y visualización de imágenes en la realidad virtual, enfocadas fundamentalmente al mejoramiento de los procedimientos quirúrgicos y las representaciones virtuales del cuerpo humano, con beneficios considerables y palpables en este campo.

En nuestro país, después del triunfo revolucionario en 1959, el sistema de salud ha ido creciendo considerablemente hasta convertirse en unos de los mejores, comparable incluso con los sistemas del primer mundo. A pesar de esto, queda un largo camino por recorrer en pos de aumentar la calidad de vida de la población cubana. Por esta razón, han sido creados proyectos como VISMEDIC, en el seno de la Universidad de Ciencias Informáticas con el objetivo de elevar el desarrollo tecnológico y científico del país. El proyecto VISMEDIC, en particular, elabora aplicaciones que le permiten a los especialistas en cirugías de mínimo acceso entrenarse y realizar diagnósticos quirúrgicos desde una perspectiva tridimensional.

En dicho proyecto se desarrolla un sistema en el cual se obtiene un modelo tridimensional representado en escala de grises, a partir de la segmentación automática y semiautomática de las estructuras anatómicas presentes en las imágenes DICOM. Independientemente de que los médicos estén acostumbrados a imágenes

bidimensionales en blanco y negro, al recrearle virtualmente un modelo tridimensional en esta gama de colores, hace que se pierda la sensación de realismo y la calidad de la visualización. VISMEDIC necesita una herramienta que realice este proceso de manera automática y con valores reales, constituyendo esta la situación problémica existente.

Surge entonces como **problema científico** a resolver ¿Cómo elevar el nivel de realismo en los modelos médicos tridimensionales?

El **objeto de estudio** lo constituyen los materiales realistas para modelos médicos tridimensionales y el **campo de acción** se centra en los materiales realistas para modelos médicos tridimensionales de la cabeza.

El **objetivo** general de este trabajo es realizar una biblioteca de materiales para sistemas de visualización médica.

Para dar cumplimiento al objetivo planteado se definieron las siguientes tareas de investigación:

- Describir los conceptos generales de la tomografía computarizada.
- Detallar la teoría de la escala de Hounsfield.
- Describir las técnicas de visualización volumétrica.
- Detallar las funciones de transferencia basadas en estilos.
- Describir las propiedades físicas y gráficas de los materiales.
- Definir y describir las estructuras anatómicas del cuerpo humano.
- Diseñar los materiales básicos a aplicar en cada una de las estructuras anatómicas del cuerpo humano definidas.
- Realizar un demo que visualice los materiales diseñados.

Como **idea a defender** se define que: con la creación de una biblioteca de materiales para sistemas de visualización médica, se podrán visualizar modelos médicos con mayores niveles de realismo y detalle.

Para el desarrollo de la investigación y elaboración del presente trabajo se utilizarán varios métodos científicos de investigación como:

- $\checkmark$  Histórico-Lógico: método teórico que permite estudiar la evolución y desarrollo de los principales temas a tratar en la investigación como: las diferentes técnicas de visualización volumétrica más usadas actualmente y las funciones de transferencia basadas en estilos.
- $\checkmark$  Analítico-Sintético: método teórico que se emplea para el estudio minucioso de las teorías, ideas, tendencias y documentos relacionados con el tema en cuestión,

para de esta forma tomar como referencia los elementos más importantes investigados y proponer una solución acertada.

 $\checkmark$  Experimento: método empírico que será utilizado para realizar experimentos y pruebas a los materiales propuestos para examinar los resultados, en aras de obtener los más adecuados.

A continuación se hace una breve descripción del **contenido de los capítulos** desarrollados:

Capítulo 1: "Fundamentación teórica", se tratarán las principales modalidades de adquisición de imágenes médicas, haciendo énfasis en las características de las modalidades más usadas en las visualizaciones médicas. Se expondrán además las diferentes formas de visualización de volumen existentes, así como las distintos tipos de funciones de transferencia que se conocen hasta el momento.

Capítulo 2: "Solución propuesta", se propone una solución del problema planteado teniendo en cuenta las estructuras anatómicas del cuerpo humano definidas y sus características principales.

Capítulo 3: "Características del sistema", se comienza a desarrollar la Ingeniería de Software. Se hace el levantamiento de requisitos y se profundiza aún más en el desarrollo del sistema. En un primer momento se tratan los temas relacionados con el análisis para el posterior diseño de la aplicación.

Capítulo 4: "Implementación y Resultados", se exponen componentes generados y los resultados obtenidos.

## <span id="page-14-0"></span>**Capítulo 1: Fundamentación teórica.**

## <span id="page-14-1"></span>*1.1. Adquisición de Imágenes Médicas Digitales.*

La primera etapa en un proceso visualización de imágenes lo constituye la adquisición de estas. Son varias las modalidades existentes hasta el momento para la obtención de la información anatómica de un paciente. En este epígrafe se describen los aspectos físicos y técnicos de algunas de estas modalidades que nos permitirá posteriormente caracterizarlas y establecer una relación entre el valor en Unidad de Hounsfield y las densidades reales de los tejidos del cuerpo humano.

## <span id="page-14-2"></span>**1.1.1. Modalidades de Adquisición de Imágenes.**

La adquisición de imágenes no es inherente de la medicina. La industria, la biología, la ecología entre otras, son algunas de las áreas donde estas modalidades son aplicadas. Estas modalidades se clasifican de acuerdo a la forma en que adquieren los datos en:

- Rayos X.
- Tomografía Axial Computarizada.
- Resonancia Magnética.
- Ultrasonido 2D y 3D.
- Tomografía de emisión de Positrones.
- Tomografía de emisión simple de Fotones.
- Infrarrojos e imágenes ópticas.
- Microscopios electrónicos.

Destacar que estas modalidades para la adquisición de imágenes no son las únicas, aunque son las más usadas en el área.

### **Rayos X.**

El descubrimiento de los Rayos X, en 1985, por el físico alemán Wilhelm Conrad Röntgen, marcó el nacimiento de la imagenología médica y es considerada en la historia como la primera modalidad usada en la adquisición de imágenes médicas.

La formación de una imagen radiográfica involucra tres etapas: la producción de los Rayos X, el transporte de esta radiación a través del paciente y la detección de la radiación transmitida.

Los Rayos X se producen siempre que una substancia es irradiada con electrones de alta energía. Un tubo convencional de Rayos X consiste básicamente de un cátodo y un ánodo colocados dentro de un envase de vidrio al vacío. El cátodo consiste de un

filamento de tungsteno que al ser calentado emite electrones. Estos electrones son acelerados, debido a una diferencia de potencial aplicada entre el cátodo y el ánodo, hacia un blanco montado en el ánodo. Para tener un mayor control en la calidad del haz de Rayos X, es necesario que los electrones no sean desviados de su trayectoria, y para esto se requiere de un alto vacío. Los electrones al ser frenados bruscamente en el blanco, emiten radiación electromagnética con un espectro continuo de energías entre 25 y 150 kv, que es lo que se conoce como Rayos X [\[1\]](#page-69-1).

El número atómico del material del que está construido el blanco y la velocidad del haz de electrones determina la energía máxima y la forma del espectro. El haz tiene dos componentes, una de ellas es continua y corresponde a la radiación de frenado y la otra es discreta. A esta última se le conoce como radiación característica y se debe a transiciones electrónicas entre estados excitados en átomos del blanco. El blanco puede ser de tungsteno para radiografía general ya que este material emite radiaciones con características apropiadas para la visualización de huesos, o de molibdeno para mamografía y angiografías ya que en este caso específico de Rayos X es necesario resaltar estructuras anatómicas blandas.

La base fundamental para la aplicación de los Rayos X en muchas áreas de la ciencia, es su propiedad de atenuación exponencial. Los Rayos X al atravesar un material pueden ser absorbidos o dispersados en su trayectoria, lo cual resulta en una disminución en la intensidad original. Los procesos de absorción o dispersión se deben a interacciones entre los átomos del medio y los Rayos X. Las interacciones más importantes entre los Rayos X y los átomos del material son: el efecto fotoeléctrico, la dispersión de Rayleigh (dispersión coherente) y la dispersión de Compton (dispersión incoherente) [\[8\]](#page-69-2).

Una radiografía convencional es una imagen bidimensional de un objeto tridimensional. Esto significa que toda la información en profundidad se pierde, pues los diferentes niveles de gris en la imagen, dan información sobre la atenuación de los Rayos X a lo largo de una trayectoria en el espacio tridimensional, **Figura 1.**

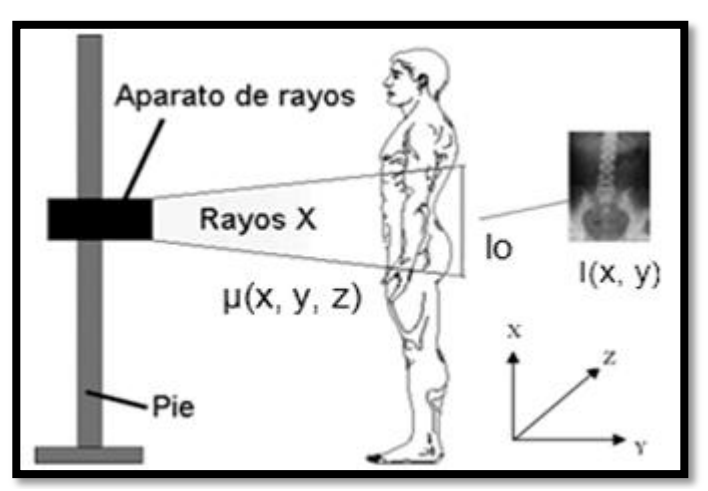

*Figura 1. Formación de una imagen bidimensional con Rayos X.*

<span id="page-16-0"></span>La intensidad de cada tono de gris proporciona información acerca de la densidad de los tejidos atravesados. Dado que el cuerpo humano puede describirse como una función continua de coeficientes de atenuación lineal, *μ(x, y, z)*, la intensidad del haz de Rayos X, *I (x, y)*, en el plano en donde se forma la imagen está representada por una integral de la forma [\[8\]](#page-69-2):

$$
I(x,y) = Io * e^{-\int \mu(x,y,z)dz}
$$

Los Rayos X han evolucionado rápida y progresivamente permitiendo el estudio anatómico de las zonas internas del cuerpo humano sin necesidad de invadirlo. Es la modalidad más frecuente en el área, a pesar de poseer como principal desventaja una proyección bidimensional de la estructura en cuestión, perdiendo de esta forma toda la información referente a la profundidad o coordenadas z y sin posibilidad de poder reconstruir algorítmicamente el volumen tridimensional del objeto escaneado con estas imágenes individuales.

#### **Tomografía Axial Computarizada.**

**.** 

La Tomografía Axial Computarizada tiene sus inicios en los finales de la década de los 60 por el ingeniero Godfrey Hounsfield1<sup>1</sup>. Esta técnica permite crear una imagen tridimensional de un objeto a partir de múltiples mediciones del mismo con rayos X desde diferentes ángulos. Dicho proceso genera una gran cantidad de imágenes planas superpuestas y entrecruzadas que son utilizadas por una computadora para mostrar la imagen final. Desde su aparición en 1968, han evolucionado con el fin de lograr adquirir imágenes de mayor calidad en menores tiempos de rastreos.

<sup>&</sup>lt;sup>1</sup>Premio Nobel de Medicina en 1976 por la creación de la Tomografía Axial Computarizada.

La tomografía computarizada es un tipo especial de procedimiento radiológico que implica la medición indirecta del debilitamiento, o atenuación, de los rayos X en numerosos puntos o posiciones localizadas alrededor del paciente explorado [\[1\]](#page-69-1).

La evolución de esta modalidad está dada por 5 generaciones:

**Primera Generación. Translación – Rotación Tipo I:** el funcionamiento se basa en un tubo de Rayos X y un detector, este sistema hace el movimiento de translación rotación. Para obtener un corte tomográfico son necesarias muchas mediciones y, por tanto muchas rotaciones del sistema, lo que nos lleva a tiempos de cortes muy grandes, superiores a 5 minutos [\[8\]](#page-69-2). **Figura 2**

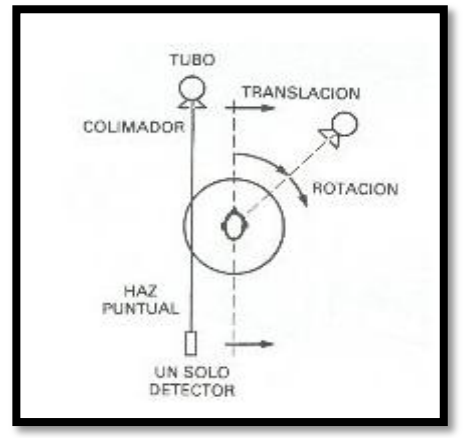

*Figura 2. Escáner de primera generación. Translación- Rotación. Tipo I*

<span id="page-17-0"></span>**Segunda Generación. Translación – Rotación Tipo II:** Los tomógrafos de este tipo funcionan de forma similar a los de Tipo I, la única diferencia es que los de Tipo II usan varios detectores por lo que el tubo de Rayos X emite haz de rayos en forma de abanico, **Figura 3**, en vez de un haz de rayos puntual, como lo hacen los de Tipo I; con esto se consigue que el tiempo de corte sea menor que el de los tomógrafos de Tipo I [\[8\]](#page-69-2).

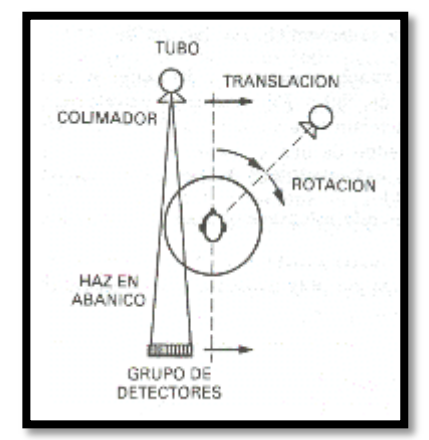

<span id="page-17-1"></span>*Figura 3. Escáner de segunda generación. Translación- Rotación. Tipo II.*

**Tercera Generación. Rotación – Rotación:** En esta generación de TAC el tubo de Rayos X y la matriz de detectores giraban en movimientos concéntricos alrededor del paciente. Como equipos de sólo rotación, los escáneres de tercera generación son capaces de producir una imagen por segundo.

En esta generación los detectores están dispuestos de forma curvilínea, y la anchura del abanico formado por el haz de Rayos X es de unos 30º– 60º, de forma tal que se permite ver al paciente completo en cada barrido realizado.

La disposición curvilínea de los detectores se traduce en una longitud constante de la trayectoria del conjunto fuente-detector **Figura 4**, lo que ofrece ventajas a la hora de reconstruir las imágenes. Esta característica de la matriz de detectores de tercera generación permite además obtener una mejor colimación del haz de Rayos X, con la reducción de la radiación dispersa [\[8\]](#page-69-2).

Una de las principales desventajas de los escáneres de tercera generación es: la aparición ocasional de artefactos, debido a un fallo de algún detector.

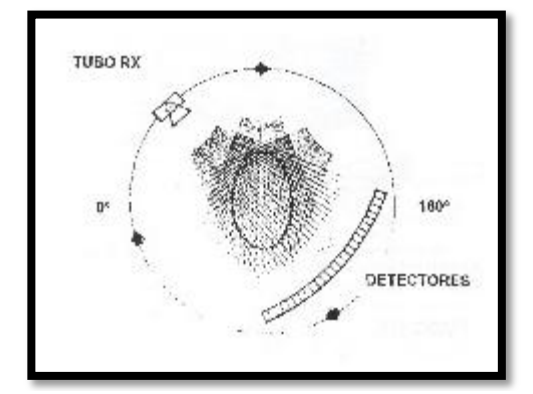

*Figura 4. Escáner de tercera generación. Rotación - Rotación.*

<span id="page-18-0"></span>**Cuarta Generación. Rotación – Estacionaria:** Los escáneres de cuarta generación poseen sólo movimiento rotatorio. El tubo de Rayos X gira, pero la matriz de detectores no. La detección de la radiación se realiza mediante una disposición circular fija de detectores. El haz de Rayos X tiene forma de abanico, con características similares a las de los haces usados en equipos de tercera generación **Figura 5**.Estas unidades alcanzan tiempos promedio de barrido de 1 segundo y pueden cubrir grosores de corte variables, así como suministrar las mismas posibilidades de manipulación de la imagen que los modelos de generaciones anteriores.

La matriz de detectores fijos de los escáneres de cuarta generación no produce una trayectoria de haz constante desde la fuente a todos los detectores, sino que permite calibrar cada detector y normalizar su señal durante cada barrido [\[8\]](#page-69-2).

El principal inconveniente de los escáneres de cuarta generación es la alta dosis que recibe el paciente, bastante superior a la que se asocia a los otros tipos de escáneres.

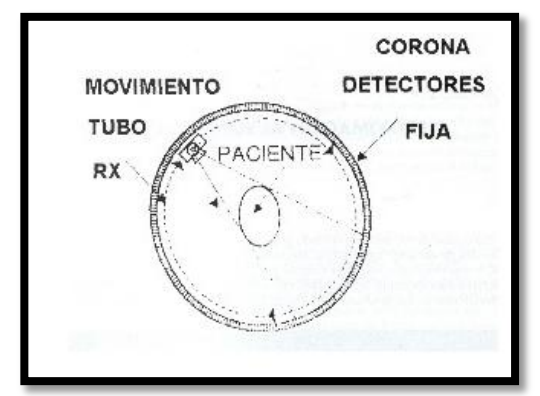

*Figura 5. Escáner de cuarta generación. Rotación - Estacionaria.*

<span id="page-19-0"></span>**Quinta Generación. Estacionaria - Nutación:** Los modelos de esta generación de escáneres también utiliza un anillo de detectores, pero en este caso el tubo de Rayos X gira por fuera del anillo y los detectores realizan un movimiento de nutación para permitir el paso del haz de Rayos X [\[8\]](#page-69-2).Si bien el sistema mecánico para producir el movimiento de nutación de los detectores resulta complejo y costoso, con este tipo de tomógrafo se han obtenido exploraciones de muy alta resolución en tan sólo un segundo.

#### **Tomografía Axial Helicoidal.**

Es uno de los sistemas más utilizados actualmente **Figura 6**, en los cuales el conjunto emisor/receptor rota permanentemente alrededor del objeto, mientras que el paciente es movido continuamente en dirección perpendicular a la rotación, la velocidad de traslación del paciente determina la distancia entre el corte i y el corte i+1. Este tipo de escáner tiene un tiempo de rastreo muy corto, los tomógrafos elípticos más avanzados realizan 64 cortes (imágenes) por cada una de las secciones de volumen escaneadas, lo que garantiza luego una excelente reconstrucción 3D del volumen de interés, ya que las distancias entre las imágenes obtenidas son inferiores o iguales a un milímetro [\[1](#page-69-1)[,3\]](#page-69-3).

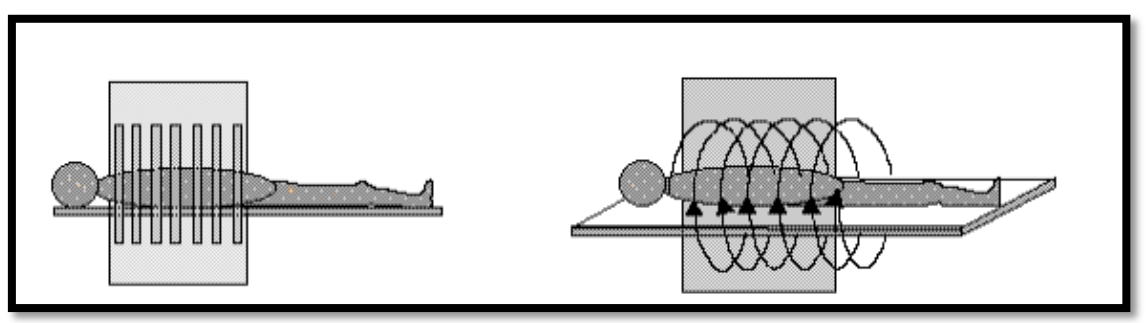

*Figura 6. A la izq. Tomografía Axial Convencional, a la der. Tomografía Axial Helicoidal.*

#### <span id="page-20-0"></span>**Resonancia Magnética.**

Los equipos de adquisición de Imágenes de Resonancia Magnética, como su nombre lo indica, son máquinas con muchos componentes que se integran con gran precisión para obtener información sobre la distribución de los átomos en el cuerpo humano; utilizando el fenómeno de Resonancia Magnética. El elemento principal del equipo es un imán capaz de generar un campo magnético constante de gran intensidad.

Actualmente, se utilizan imanes con intensidades de campo de entre 0.15 y 7 teslas. El campo magnético constante se encarga de alinear los momentos magnéticos de los núcleos de hidrógeno presentes en las moléculas de agua (H2O) de los tejidos del cuerpo humano, básicamente en dos direcciones, paralela y anti-paralela al campo magnético **Figura 7**. La intensidad del campo y el momento magnético del núcleo determinan la frecuencia de resonancia de los núcleos, así como la proporción de núcleos que se encuentran en cada uno de los dos estados [\[3,](#page-69-3)[8\]](#page-69-2).

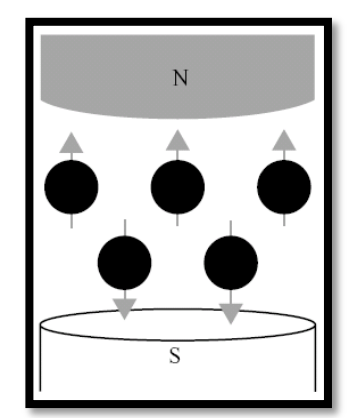

*Figura 7. Polarización de las moléculas de agua en un campo magnético.*

<span id="page-20-1"></span>Debido a que el imán principal genera un campo constante, todos los núcleos que posean el mismo momento magnético **Figura 8** tendrán la misma frecuencia de resonancia, pero con el mismo valor desde todas las partes del cuerpo, de manera que inicialmente no existe información espacial o información de dónde se produce la resonancia.

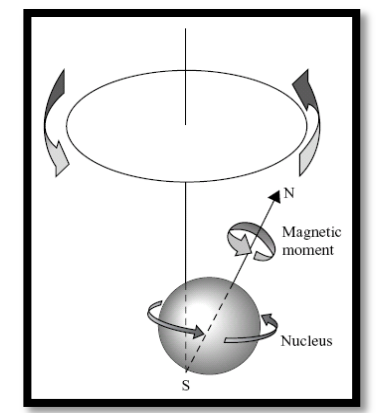

*Figura 8. Momento Magnético de un Núcleo de Hidrógeno.*

<span id="page-21-0"></span>Para resolver este problema se añaden bobinas, llamadas bobinas de gradiente. Cada una de las bobinas genera un campo magnético de una cierta intensidad con una frecuencia controlada. Estos campos magnéticos alteran el campo magnético ya presente y, por tanto, la frecuencia de resonancia de los núcleos. Utilizando tres bobinas ortogonales es posible asignarle a cada región del espacio una frecuencia de resonancia diferente, de manera que cuando se produzca una resonancia a una frecuencia determinada será posible determinar la región del espacio de la que proviene.

Para generar las imágenes de Resonancia Magnética, las señales medidas en las bobinas son almacenadas en funciones de tiempo y convertida, en función de su frecuencia de resonancia. Esto posibilita determinar la intensidad relativa de cada píxel de un plano tomográfico, según una escala de grises, obteniéndose de esta forma las imágenes que se representan en el monitor de la computadora.

#### **Comparación entre los Rayos X y la Tomografía Axial Computarizada.**

La Tomografía Axial Computarizada aunque expone al paciente a pequeños riesgos que acompañan a las dosis bajas de radiación presenta ventajas considerables que la hacen una modalidad superior a las tradicionales técnicas de radiografías por Rayos X:

- Localización espacial de las estructuras anatómicas.
- Sensibilidad.
- Facilidad de realización del diagnóstico.

#### **Localización espacial de las estructuras anatómicas.**

Los Rayos X generan una única imagen correspondiente a la proyección en un plano de ciertas estructuras del cuerpo del paciente. Luego de obtenida esta imagen es imposible separar las distintas capas de volumen que la originaron, razón por la cual los radiólogos no pueden tener una localización precisa de las estructuras anatómicas de interés.

A diferencia de los Rayos X en la Tomografía Axial Computarizada son generados una serie de cortes orientados en una misma dirección y ordenados según la profundidad en la dirección de corte definida que le permite a los especialistas emitir diagnósticos exactos a los pacientes.

#### **Sensibilidad.**

Las imágenes de tomografía son más sensibles que las obtenidas por una radiografía. En las imágenes de Rayos X las estructuras anatómicas de composición blanda son difíciles de diferenciar unas de otras, como son el caso de hígado y el páncreas. Debido a que ambas son representadas en la imagen final con intensidades de grises similares. Sin embargo en las imágenes de tomografía se establece una diferencia del contraste entre ambos tipos de tejidos a partir del concepto de la Unidad de Hounsfield Epígrafe1.2.3, [\[1,](#page-69-1) [3](#page-69-3) [,10\]](#page-69-4). Esta diferencia de contraste entre los tejidos de composición blanda en las imágenes de Tomografía Axial Computarizada, aunque es perceptible por el ojo humano, es pequeña; por lo que se recomienda que para estudios patológicos en estructuras anatómicas de composición blanda, se utilicen Imágenes de Resonancia Magnética [\[3](#page-69-3)[,10\]](#page-69-4).

#### *Facilidad de realización del diagnóstico.*

Junto con lo expresado en los dos tópicos anteriores, el hecho de que el cálculo de la absorción y/o atenuación de los Rayos X al atravesar el volumen se calcula con mayor precisión en las tomografías que en las radiografías; la calidad visual de la imagen obtenida en la Tomografía Axial Computarizada es superior a las de Rayos X tradicionales.

#### **Resonancia Magnética vs Tomografía Axial Computarizada y Rayos X.**

Aunque la calidad de las imágenes de Resonancia Magnética se ve muchas veces afectada por los tiempos de rastreo elevados y los movimientos de los pacientes,

especialmente movimientos respiratorios, poseen ventajas significativas sobre los restantes sistemas de diagnóstico por imagen empleadas actualmente:

El igual que en las Tomografía Axial Computarizada se pueden obtener imágenes volumétricas, sin modificar la posición del paciente.

Las Imágenes de Resonancia Magnéticas no se basan en un solo parámetro para la adquisición de los datos, como el coeficiente de atenuación de rayos X, base de los Rayos X y la Tomografía Axial Computarizada, sino en una serie de parámetros [3,10], que permiten obtener una imagen final con alto contraste entre las diferentes estructuras anatómicas que conforman el organismo humano; especialmente de estructuras blandas, pues son las que están compuestas de mayor cantidad agua, y por ende las que mayor cantidad átomos de hidrógenos presentan.

La imagen se obtiene mediante campos magnéticos de radiofrecuencia, con lo que se evitan incluso pequeños riesgos que acompañan a las dosis bajas de radiación administradas en Tomografía Axial Computarizada o en los exámenes convencionales de Rayos X.

Son menos sensibles a la presencia de artefactos por la presencia de implantes; ya que esta modalidad de adquisición de imágenes está contraindicada para personas con implantes metálicos.

Nos permite realizar cortes menores de 1.0 milímetro, permitiendo observar detalles anatómicos no apreciables con otro tipo de estudio [\[7\]](#page-69-5).

### <span id="page-23-0"></span>*1.2. Visualización de Volumen.*

Una vez adquiridas las imágenes médicas se hace necesario representar tridimensionalmente el conjunto de datos, con el objetivo de reproducir con la mayor certeza posible las estructuras anatómicas del cuerpo humano. Esto se logra a partir de la reconstrucción y visualización del conjunto completo de datos.

Según Bernhard Preim y Dirk Bartz en la visualización de volumen cada vóxel individual debe ser seleccionado, combinado y proyectado en el plano de la imagen. El plano de la imagen en sí, actúa literalmente como una ventana a los datos, representando la posición y el ángulo de visión de quien examina los datos, **Figura 9** [\[3\]](#page-69-3).

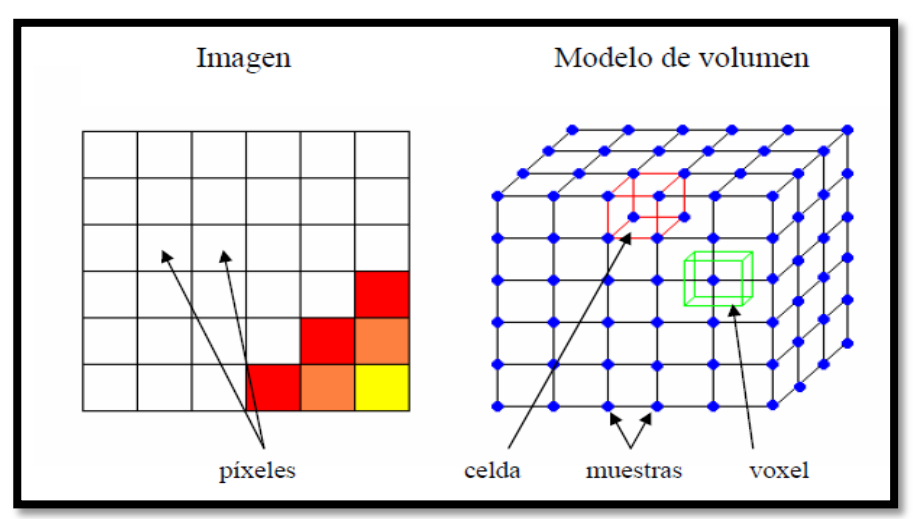

*Figura 9. Esquema de una imagen y de un modelo de volumen con sus elementos.*

<span id="page-24-1"></span>Actualmente existen varias técnicas de visualización de datos volumétricos, algunas se centran en proyectar directamente los datos en la pantalla (visualización directa de volumen)[\[3\]](#page-69-3) y otras que logran una representación del volumen a partir de la generación de una geometría (visualización indirecta de volumen) [\[8,](#page-69-2) [3](#page-69-3)[,12\]](#page-70-0).

## <span id="page-24-0"></span>**1.2.1. Visualización Directa de Volumen.**

La Visualización Directa de Volumen realiza la generación de imágenes a partir de un conjunto de datos volumétricos sin la extracción de forma explícita de las superficies geométricas de los datos. En este proceso, el volumen es muestreado para obtener la composición y proyección de sus vóxeles sobre un plano [\[3\]](#page-69-3).

Aunque el conjunto de datos se interpreta como una función continua en el espacio, para efectos prácticos, es representado por un arreglo tridimensional uniforme de muestras. Cada vóxel corresponde a una ubicación en el espacio de datos y tiene uno o más valores asociados a ella [\[4\]](#page-69-6).

La complejidad de los algoritmos que utilizan este tipo de visualización de volumen, se basa en el número de vóxeles del conjunto de datos y el número de píxeles en el plano de visión. Existen varios algoritmos que implementan esta modalidad de visualización de volumen, dentro de los que se destacan:

#### **Ray casting.**

Es el algoritmo más usado en la técnica de visualización directa de volumen. En este algoritmo los rayos son emitidos desde el ojo o punto de vista a través de la imagen del plano y el conjunto de datos. Aquellos rayos que atraviesan el volumen acumulan un color

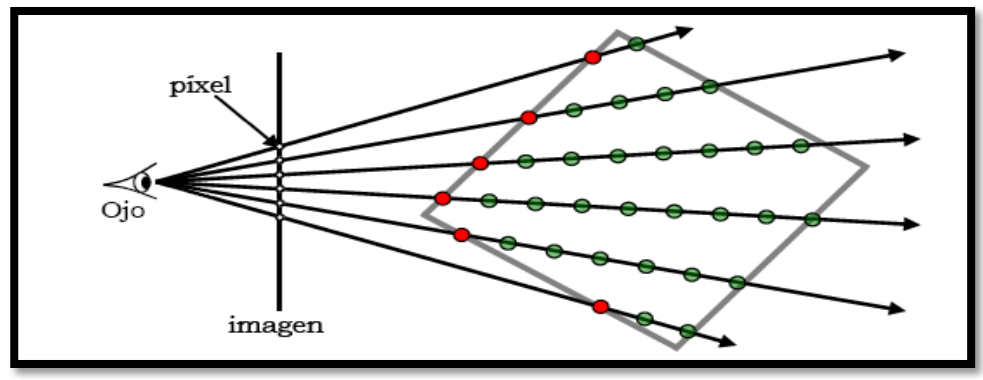

y opacidad **Figura10**, con el cual se representaran los elementos en la imagen de proyección final, [\[3\]](#page-69-3).

*Figura 10. Ray- casting.*

<span id="page-25-0"></span>Este tipo de algoritmos recorre la imagen en el mismo orden en que los píxeles están almacenados en memoria. Su problema principal es que no se accede al volumen en el orden en que está almacenado, ya que los rayos de visualización lo atraviesan en cualquier dirección y no se puede explotar la localidad espacial de los vóxeles; provocando que sea un algoritmo que requiera de mucho tiempo para los cálculos de posiciones de las muestras, limitando así el rendimiento del mismo en computadoras convencionales.

#### **Shear-warp.**

Consiste en transformar el volumen a un sistema de coordenadas intermedio denominado espacio-objeto-deformado o desplazado en el que todos los rayos de visualización son paralelos al tercer eje de coordenadas. En ese espacio, los cortes del volumen están, tanto alineados al objeto como alineados al viewport [\[6\]](#page-69-7). Esto permite la generación de una imagen intermedia, proyectando los cortes desplazados sobre un plano, accediendo al volumen corte por corte.

Los algoritmos basados en Shear-warp son de orden imagen y orden objeto a la vez, por lo tanto explotan mejor la localidad espacial que los algoritmos de Ray casting, teniendo así un rendimiento superior. Estos algoritmos poseen como principal desventaja que un cambio de copia, **Figura 11**, puede generar un notable fallo de página, que puede afectar momentáneamente la interactividad con el volumen [\[6\]](#page-69-7).

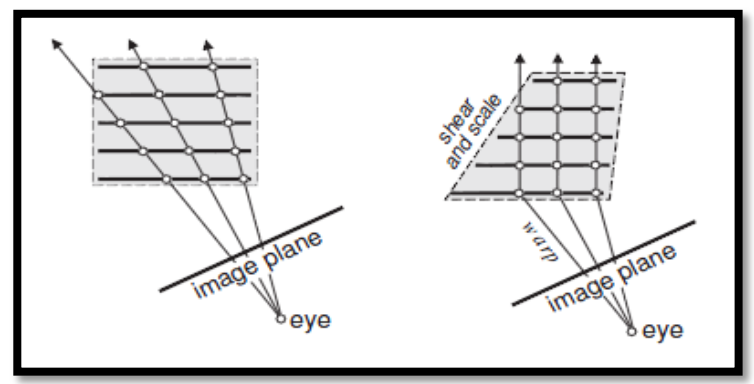

*Figura 11. Visualización de volumen utilizando texturas 2D.*

#### <span id="page-26-1"></span>**Texturas 2D.**

La visualización de volúmenes basado en aplicación de texturas requiere geometrías intermedias que se mezclan y texturizan con cortes planos del volumen. Cuando se utilizan planos alineados a los ejes del objeto, el volumen puede ser pensado como una pila de cortes que se almacenan en texturas 2D. De manera similar a Shear-warp, se almacenan 3 copias del volumen, y se elige la más perpendicular a la dirección de visualización [\[6\]](#page-69-7), **Figura 11**.

Para realizar el despliegue, se texturiza una pila de polígonos alineados al objeto, y se mezclan típicamente con el operador over [\[6\]](#page-69-7), para generar la imagen final, **Figura 12.**

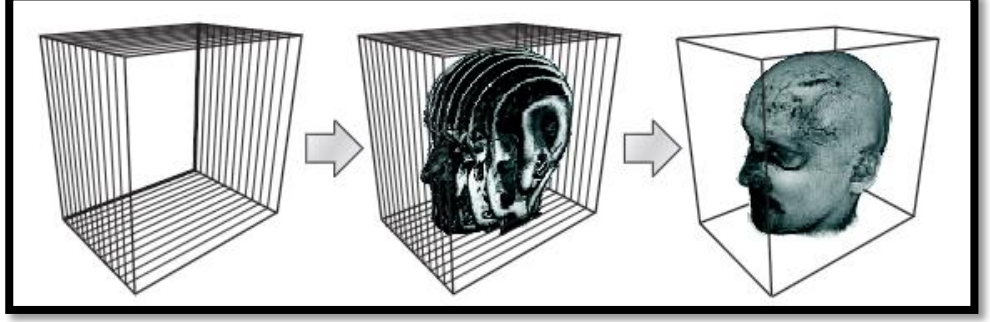

*Figura 12. Despliegue de polígonos texturizados alineados al objeto.*

<span id="page-26-2"></span>Entre las bondades de este método, se considera su fácil implementación y excelente tiempo de respuesta. La portabilidad de esta técnica es otro punto a favor, ya que la aplicación de texturas 2D es soportada por la mayoría de las tarjetas gráficas.

## <span id="page-26-0"></span>**1.2.2. Visualización Indirecta de Volumen.**

Los datos volumétricos están compuestos por un gran número de vóxeles individuales. La visualización indirecta se centra en un subconjunto de esa información, generando una representación intermedia (geometría) de este conjunto de datos. La complejidad de los algoritmos que utilizan este tipo de visualización no está dada por la resolución del plano de visión, sino por el número de polígonos [\[3,](#page-69-3) [6\]](#page-69-7).

#### **Visualización Indirecta de Volumen orientada al plano.**

En la visualización Indirecta de Volumen orientado al plano posiblemente, la más utilizada para el diagnóstico médico es el modo cine **Figura 13**, en la cual se representa el volumen de datos a partir de cortes individuales.

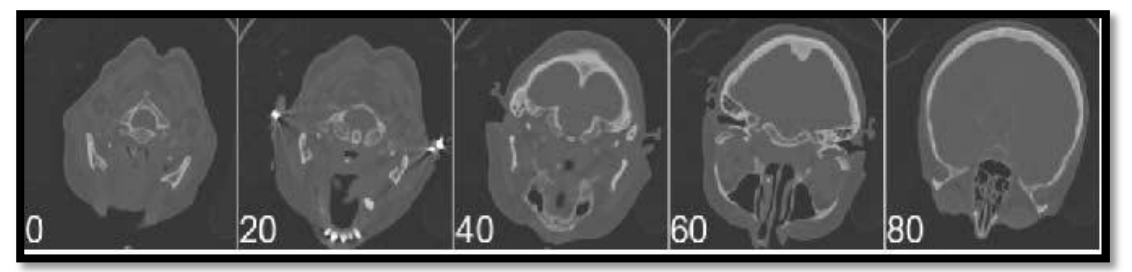

*Figura 13. Modo cine. Cortes cada 20 segundos.*

<span id="page-27-0"></span>En este modo la orientación de cada uno de los cortes es ortogonal al otro. Desafortunadamente muchas de las estructuras anatómicas del cuerpo humano, no son estructuras geométricas regulares, lo que trae consigo una representación insuficiente de la estructura en su conjunto, problema que se resuelve realizándole cortes oblicuos al volumen de datos **Figura 14**, [\[3\]](#page-69-3).

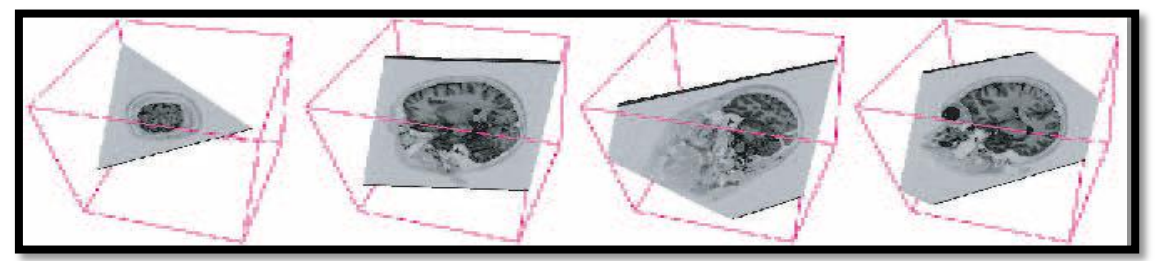

*Figura 14. Cortes oblicuos al volumen de datos.*

<span id="page-27-1"></span>Existe además la "reformación plana de la curva", que se refiere al problema de que la mayoría de los órganos no están alineados con el conjunto de datos volumétricos por lo que no se representan bien el plano. Un ejemplo lo constituyen, los vasos sanguíneos que no pueden ser bien representados en un plano pues su ubicación cambia muy rápidamente. Para dar solución a este problema se calcula una curva a lo largo de un vaso sanguíneo y un corte a la curva respectiva, usando la curva del vaso como perfil y el mayor diámetro como vector [\[3\]](#page-69-3).

#### **Visualización Indirecta de Volumen orientada a la superficie.**

La visualización de volumen orientada a la superficie tiene como objetivo representar visualmente el límite. Normalmente ese límite está dado por los vóxeles que tienen el mismo o un valor de intensidad similar. La superficie resultante de estos vóxeles es llamada iso–superficie [\[3\]](#page-69-3) que permite diferenciar el volumen interno y externo en el conjunto de datos.

Dentro de los algoritmos más conocidos para la obtención de la iso-superficie de un conjunto de datos volumétricos se destacan:

#### **Marching Cubes.**

<span id="page-28-0"></span>**.** 

Es sin dudas el algoritmo más popular y robusto de la Visualización Indirecta de Volumen. Como indica su nombre, este algoritmo procesa cada vóxel individualmente donde cada arista de la celda de volumen es interceptada a lo sumo con otra, por lo que el algoritmo necesita solamente calcular un punto de intersección por cada arista de la celda.

El algoritmo Marching Cubes basa el estudio del volumen mediante la subdivisión en pequeños cubos, donde analiza cada uno de estos pequeños elementos y calcula, de forma independiente, los triángulos que genera la intersección de cada cubo con la superficie que se quiere calcular. Para determinar que cubos serán parte de la superficie final el algoritmo cuenta con una tabla de búsqueda donde se encuentran los 14<sup>2</sup> casos posibles en que un cubo puede ser cortado por la superficie **Figura 15**, [\[3,](#page-69-3) [9\]](#page-69-8).

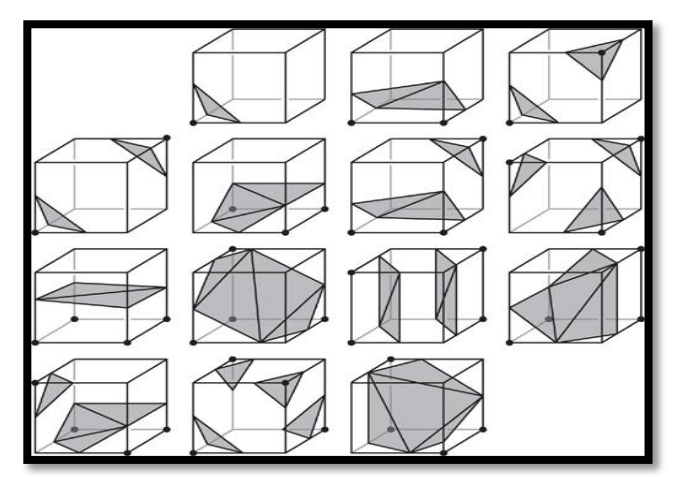

*Figura 15. Tabla de configuración del Marching Cubes.*

<sup>2</sup> *En realidad son 16 cubos, faltan los casos donde todos los triángulos están dentro y donde todos los triángulos están fuera.* 

Este algoritmo brinda una manera muy sencilla para convertir los datos volumétricos en una malla poligonal pero posee algunas desventajas como es el caso de las ambigüedades y el tiempo de creación de la malla para grandes volúmenes de datos [\[6\]](#page-69-7).

## <span id="page-29-0"></span>**1.2.3. Escala de Hounsfield.**

La densidad de un punto en una tomografía, ver epígrafe 1.1.1 depende del tejido en esa área y de la cantidad de medio de contraste absorbido y de la intensidad de los Rayos X utilizados durante el estudio. Esta información puede interpretarse como una imagen en escala de grises si se hace una superposición de la escala de grises sobre la escala de Hounsfield **Figura 16**.

La escala de Hounsfield fue desarrollada por el iniciador de la Tomografía Axial Computarizada Godfrey Hounsfield, con el objetivo de representar los niveles de densidad de los diferentes tipos de tejidos, donde para cada sustancia del cuerpo humano se define un rango de intensidades en escala de grises [\[1,](#page-69-1) [8\]](#page-69-2).

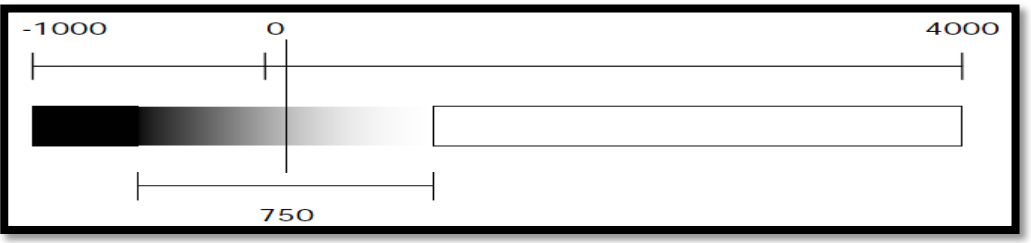

*Figura 16. Representación de una transformación a escala de grises.*

<span id="page-29-1"></span>Esta escala consta de un número superior a 4.000 unidades HU, representado en escala de grises de forma tal que el más denso (tenga una unidad HU más alta) y se aproxime al blanco, mientras que el menos denso (unidad HU baja), se aproxime al negro. Toma como referencia la densidad del agua estableciendo arbitrariamente para esta un valor de 0 HU y de -1 000 UH para el aire **Tabla 1**, [\[1,](#page-69-1) [2,](#page-69-9) [3\]](#page-69-3). Para el cálculo del valor de cada Unidad Hounsfield se propone en [\[2](#page-69-9)[,8\]](#page-69-2) la siguiente ecuación:

#### HU = (**μ** objeto – **μ** agua) / **μ** agua \*1000

Existen algunas sustancias, que requieren de ajustes especiales en los valores UH, por ejemplo, la sangre recién coagulada es unas 30 UH superior al de la sangre fresca, valor UH que continúa disminuyendo marcadamente al hacerse antigua la coagulación.

Por otra parte el alto grado de superposición entre las densidades por ejemplo el bazo, los músculos o el páncreas hace que sea imposible deducir de qué sustancia se trata solo por su nivel de densidad [\[1\]](#page-69-1).

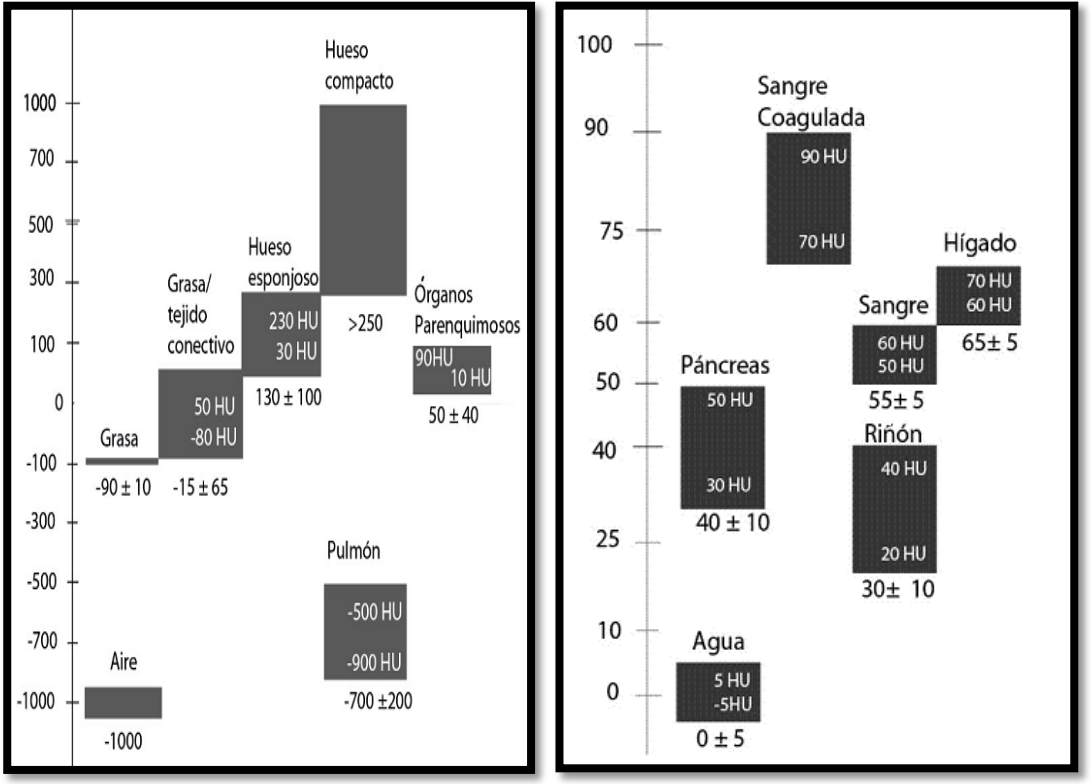

*Tabla 1 : Densidad de algunas sustancias.*

#### <span id="page-30-0"></span>**Ventanas de Visualización.**

Como se ejemplificó anteriormente cada sustancia del cuerpo humano tiene asociada un valor Unidad Hounsfield según las intensidades de dichas sustancias. En el momento de visualizar estas sustancias, un monitor solo puede representar un máximo de 256 tonos de grises, mientras que el ojo humano solo es capaz de discriminar aproximadamente 20. Dado que las densidades de los tejidos humanos se extienden por un rango o ventana bastante estrecho del espectro total, es posible seleccionar una determinada ventana para diferenciar con claridad las estructuras anatómicas que poseen una pequeña diferencia de Unidades Hounsfield.

El nivel de densidad media o centro de la ventana debe situarse lo más cerca posible del nivel de densidad del tejido que se desea examinar. La anchura de la ventana influye sobre el contraste de las imágenes: cuanto más estrecha sea, mayor será el contraste, ya que los 20 tonos de gris cubren tan solo una pequeña escala de densidades, y de esta forma una mejor proyección del volumen de datos en la pantalla [\[1,](#page-69-1)[8\]](#page-69-2).

El pulmón, por ejemplo, por su elevado contenido en aire, se estudia mejor ajustando la ventana a un nivel bajo de UH, mientras que los huesos requerirán un ajuste a niveles altos.

Si se requiere de una ventana que muestre solamente, por ejemplo, las partes blandas se centra en 50 UH, con una anchura conocida de 350 UH. El resultado es una imagen con valores de densidad entre -125 UH (50-350/2) y +225 UH (50+350/2). Todos los tejidos de densidad inferior a -125 se representan en negro, y aquellos con niveles por encima de  $+225$ , en blanco  $[1]$ .

A continuación se mencionan los valores del centro y la anchura de una ventana para algunas sustancias:

- La ventana de pulmón debe tener su centro aproximadamente en -200 UH y una anchura de 2000 UH [\[1\]](#page-69-1).
- La ventana de cerebro debe ser muy estrecha de 80 a 100 UH y el centro debe situarse próximo a la densidad media del tejido cerebral (35 UH) para demostrar las pequeñas diferencias entre la sustancia blanca y la gris del cerebro. Con estos ajustes resulta imposible examinar el cráneo pues todas las estructuras con densidad superior a 75-85 UH aparecen en blanco. **Figura 17 a)** [\[1\]](#page-69-1).
- La ventana de huesos, por lo antes mencionado deberá, por tanto, tener un centro mucho más alto que el seleccionado en la ventana del cerebro, sobre + 300 UH y una anchura suficiente, de más o menos 1500 UH. **Figura 17 b)** [\[1\]](#page-69-1).

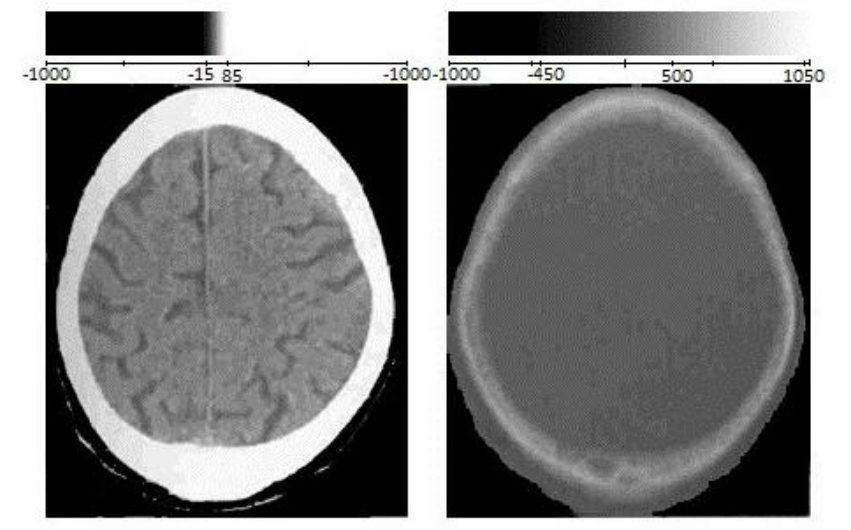

<span id="page-31-0"></span>*Figura 17. Ventana de visualización. Escala de grises – Unidades Hounsfield. a) b)*

### *1.3. Funciones de transferencia.*

<span id="page-32-0"></span>Las funciones de transferencia son funciones matemáticas que asignan propiedades ópticas a cada vóxel en el volumen de datos. El producto cartesiano de los vóxel especifica el dominio de la función mientras que el producto de las propiedades ópticas especifica el rango de la función de transferencia. En el contexto de las visualizaciones tridimensionales médicas, típicamente existe un valor único por vóxel, el cual es llamado usualmente intensidad del vóxel [\[3](#page-69-3)[,6\]](#page-69-7).

Haciendo uso de una función de transferencia se puede especificar que estructuras anatómicas estarán visibles en el volumen de datos, y cuáles no, cuestión esta que es de suma utilidad en las aplicaciones que representan modelos médicos tridimensionales.

En el área de las visualizaciones tridimensionales están definidas hasta el momento dos tipos de función de transferencia: una función de transferencia 1D que permite la separación de las estructuras anatómicas de interés haciendo uso de las Unidades Hounsfield Epígrafe 1.2.3),[\[3](#page-69-3)[,6\]](#page-69-7), y la otra la función de transferencia 2D que utiliza datos adicionales como el gradiente, para lograr un mayor énfasis en la visualización de las estructuras anatómicas.

#### <span id="page-32-1"></span>**1.3.1. Funciones de transferencia 1D.**

Muchas propiedades ópticas pueden ser especificadas en una función de transferencia 1D dependiendo del modelo de color e iluminación utilizado. Generalmente el modelo de color que se utiliza es el RGBA el cual a partir de la especificación del valor de opacidad identifica el conjunto de vóxeles que serán visualizados. En este modelo la intensidad de los vóxel representa el dominio, mientras que el color (dado por las componentes RGB) y la opacidad (componente A)representan el rango[\[3\]](#page-69-3).Comúnmente altos valores de opacidad son asignados a estructuras importantes en los datos para asegurar que estas no van a ser oscurecidas por otras regiones **Figura 18**.

Su principal desventaja lo constituyen las estructuras que poseen las mismas UH Ver Epígrafe 1.2.3, por ejemplo hígado y riñón.

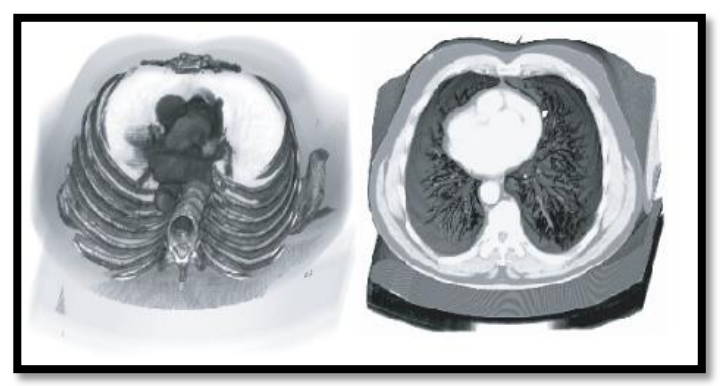

*Figura 18. TAC del tórax utilizando una función de transferencia 1D.*

### <span id="page-33-1"></span><span id="page-33-0"></span>**1.3.2. Funciones de transferencia 2D.**

Las funciones de transferencia 2D, utilizan la magnitud del gradiente y el valor de la curvatura como datos adicionales para enfatizar las estructuras anatómicas de interés y sus límites. Aunque se necesita procesar y almacenar una gran cantidad de datos, la función de transferencia 2D permite realizar excelentes visualizaciones, en particular de imágenes de Tomografías Axial Computarizadas Epígrafe 1.1.1, **Figura 19.**

Las funciones de transferencia 2D más empleadas están basadas en las métricas de gradiente y distancia:

#### **Basadas en Gradiente**

Las funciones de transferencia basadas en el gradiente enfatizan los límites del material haciendo uso de magnitudes del gradiente. Básicamente la magnitud del gradiente hace posible diferenciar las regiones homogéneas y las regiones de transición, diferenciación que es muy efectiva a la hora de representar los límites en las visualizaciones médicas de volumen [\[3\]](#page-69-3).

#### **Basadas en Distancias**

Las funciones de transferencia basada en la distancia requieren de estructuras de referencia que sean segmentadas. Con estas funciones es posible mostrar deliberadamente los vóxeles que tienen una cierta distancia a la superficie del órgano [\[3\]](#page-69-3). La mayor diferencia que presentan estas funciones de transferencia con respecto a las otras es que sus propiedades de visualización son adaptables a distancias específicas.

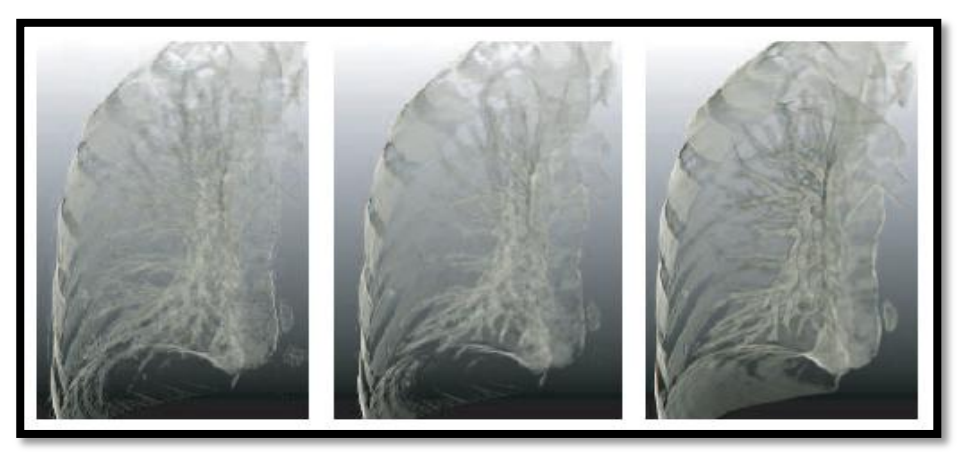

*Figura 19. TAC de la región pulmonar usando una función de transferencia 2D.*

#### <span id="page-34-1"></span><span id="page-34-0"></span>**1.3.3. Funciones de transferencia basada en estilos.**

En las representaciones tridimensionales tradicionales de datos científicos la abstracción es utilizada comúnmente para evitar la sobrecarga visual. La falta de realismo en la visualización de estructuras tridimensionales ha traído como consecuencia que los expertos en el tema consideren el hecho. Una de las propuestas más reciente en el área, la expone S. Bruckner en [\[5\]](#page-69-10) donde plantea una función de transferencia basada en estilos (FTBE) que contiene referencias a estilos en lugar de colores y opacidades. Esta función en particular, permite directamente al usuario especificar los estilos deseados existentes en la función de transferencia, obteniendo como resultado una obra de arte con los parámetros deseados por el usuario.

Una FTBE, define datos adicionales que la identifican dentro de las funciones de transferencia tradicionales, como son: un campo escalar de volumen continuo, una muestra de un valor en una posición arbitraria y un gradiente en dicha posición. Utiliza además, efectos de sombreados que son obtenidos del gradiente normalizado [\[5\]](#page-69-10).

Durante la visualización, en cada punto, el valor escalar y el gradiente se reconstruyen. La FTBE define el color y la opacidad mientras que el gradiente es utilizado para calcular la iluminación. El modelo de iluminación y sus parámetros son generalmente fijados, es decir no dependen de la FTBE [\[5\]](#page-69-10).Desde el punto de vista del usuario, la FTBE ahora no sólo especifica el color sobre el rango de valores de datos, sino también, el sombreado como una función en la dirección de la normal.

La complejidad de especificar una FTBE, no es mayor. En lugar de asignar un color único a cierto rango de valores, se elige un estilo pre-definido, los cuales pueden ser directamente mostrados al usuario como una imagen previa intuitiva.

Las FTBE permiten una combinación flexible de los diferentes estilos de sombreado en una única función de transferencia. Permiten además la iluminación inconsistente de diferentes estructuras en un solo conjunto de datos [\[5\]](#page-69-10). La **Figura 20** muestra una representación volumétrica ilustrativa utilizando una función de transferencia basada en estilos.

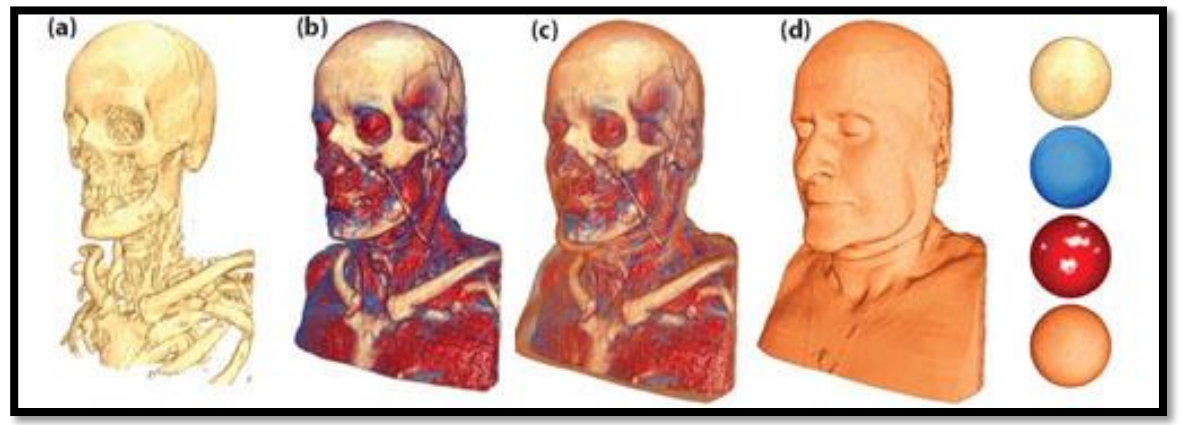

*Figura 20. Imágenes (a) - (d) muestran los diferentes ajustes de opacidad.*

<span id="page-35-0"></span>Las funciones de transferencia basada en estilos utilizan varias técnicas con el objetivo de mejorar las representaciones tridimensionales de los modelos poligonales, dentro de las que figuran:

#### **Iluminación de las esferas.**

La idea básica de esta técnica consiste en captar las variaciones de color de un objeto como una función en la dirección de la normal [\[5\]](#page-69-10). En esta técnica es usada una esfera puesto que su geometría permite cubrir en su totalidad todo el conjunto de las normales, y captar todas estas variaciones sobre un hemisferio, bajo una proyección ortográfica [\[5\]](#page-69-10), **Figura 21**.

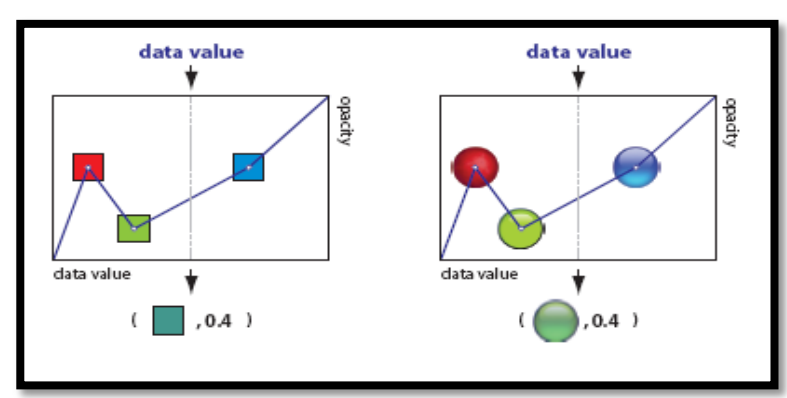

<span id="page-35-1"></span>*Figura 21. A la izq. Función de transf. regular, a la der. FTBE con de esferas iluminadas.*
#### **Estilos de contornos.**

Las funciones de transferencia basada en estilos utilizan además la técnica de los contornos la representación de los diferentes estilos, sin la reconstrucción explícita de derivadas parciales de segundo orden. Esto ayuda a delinear claramente la forma de los objetos y resolver las ambigüedades debido a la oclusión, haciendo énfasis en la transición entre las caras frontales y traseras de la superficie [\[5\]](#page-69-0).

La desventaja de este método es una variación incontrolada en el grosor del contorno. Cuando la superficie es casi plana, una gran región de las normales de la superficie es casi perpendicular al vector vista haciendo que los contornos sean gruesos también. Por el contrario, en estructuras finas, donde el énfasis dado por los contornos pareciera ser especialmente útil, son demasiado delgados **Figura 22**.

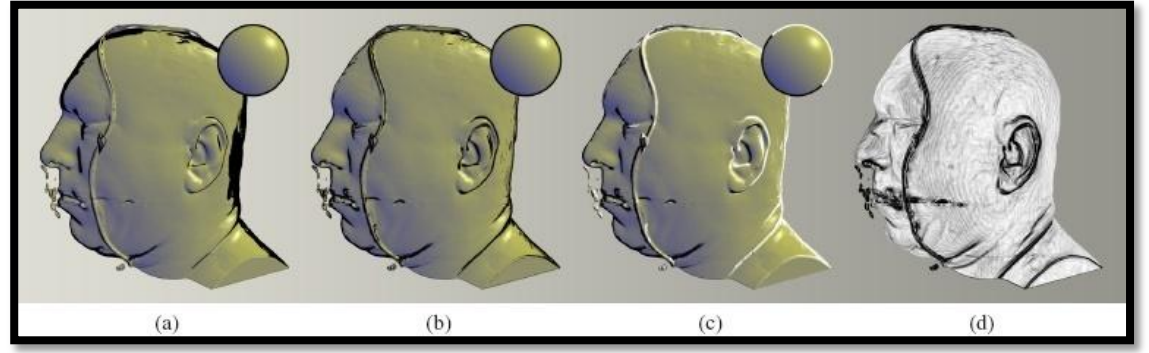

*Figura 22. Estilos de contorno.*

#### **Transparencia ilustrativa.**

En la representación de estructuras volumétricas complejas, la transparencia, juega un papel fundamental permitiendo la visualización simultánea de un conjunto de estilos **Figura 20**.

Existen dos formas básicas para el control de la opacidad:

 Opacidad uniforme (*αu*),el valor de opacidad en la función de transferencia controla la opacidad total de una muestra, independientemente de la dirección normal. [\[5\]](#page-69-0)

 Opacidad direccional (*αd*), cada entrada en un mapa de esfera iluminada es una tupla (r,g,b,α). Esto permite la variación de opacidad basada en la dirección de la normal. [\[5\]](#page-69-0)

Mientras que *αu* permite el control de la opacidad independiente del estilo, *αd* es una función del estilo [\[5\]](#page-69-0).

#### **Mip-Mapping.**

El hardware para gráficos en la actualidad utiliza el Mip-mapping para evitar el llamado mapeo de texturas. Es una técnica que permite aumentar la velocidad de visualización de imágenes tridimensionales pues hace uso de varias texturas para un mismo objeto.

El Mip-mapping varía el tamaño y resolución de la textura, [\[5\]](#page-69-0) en dependencia de la distancia de los objetos. Si se desea visualizar un objeto a todo detalle se utiliza la textura principal, de lo contrario se interpolan los dos mip-maps (colecciones de imágenes de mapas de bits) más cercanos, procesando menor cantidad de píxeles que en una textura común.

## **Capítulo 2: Solución propuesta.**

El estudio teórico realizado nos permitió comprobar que la composición física, estructural y anatómica del cuerpo humano es lo demasiado compleja como para ser modelado en su totalidad; por lo que en este capítulo, como parte de la solución que proponemos sólo caracterizaremos aquellas estructuras y sustancias que con mayor frecuencia se presentan en las imágenes DICOM que son empleadas en VISMEDIC con fines diagnósticos, las cuales corresponden en su totalidad a Tomografía Axial Computarizada de cráneos.

Para estas sustancias se proponen un conjunto de materiales que responden a las propiedades visuales de las estructuras anatómicas.

## *2.1. Sustancias anatómicas de interés.*

En el epígrafe 1.2.3 se afirmó que las Unidades de Hounsfield están estandarizadas, sin embargo la representación de la imagen en escala de grises depende en gran medida de la profundidad de color del monitor donde se visualizarán las imágenes y del tipo de modalidad de adquisición. Esto implica que para una misma sustancia dos sistemas de visualización distintos propongan ventanas de visualización diferentes. Por lo que las ventanas de visualización en las cuáles nos basaremos para la visualización de las mismas son las aprobadas por los especialistas del Instituto Nacional de Oncología y Radiología en Ciudad de la Habana, a partir de su experiencia de trabajo con el sistema de visualización médica VISMEDIC.

### **2.1.1. Hueso**

El tejido óseo es uno de los más resistentes y rígidos del cuerpo humano. Es el constituyente principal del esqueleto, que sirve de soporte a las partes blandas y protege los órganos vitales, como los contenidos en el cráneo, el tórax y la columna vertebral.

Además de cumplir estas funciones, los huesos actúan como depósitos de calcio, fosfato y otros iones, almacenándolos y liberándolos de forma controlada, para mantener constante su concentración en los líquidos orgánicos [\[11,](#page-70-0) [12](#page-70-1)[,13\]](#page-70-2).

Los huesos en el sistema esquelético son estructuras complejas compuestas por dos tipos de hueso **Tabla 1,** Epígrafe 1.2.3, que tienen un comportamiento y una función bien diferenciada.

Müller-Karger y Cerrolaza en [11] coinciden en que el hueso compacto y el hueso esponjoso contienen la misma composición de la matriz y estructura, pero el hueso compacto tiene una porosidad mucho menor que el hueso esponjoso, **Figura 23**. La porosidad se define como el volumen de vacío por unidad de volumen de hueso, y representa la parte proporcional del hueso ocupado por médula ósea o material nomineralizado que se encarga de la irrigación del hueso. El hueso compacto tiene una porosidad de aproximadamente 5 a 30% mientras que la porosidad del hueso esponjoso es aproximadamente 30 a 90% [\[11\]](#page-70-0).

En nuestro sistema se obtendrá una correcta visualización del hueso compacto a partir de establecer una ventana de visualización con centro en 625 UH y ancho en 750 UH. Por otra parte si se desea visualizar solamente hueso esponjoso, el centro de visualización debe estar en 130 UH y el ancho en 200 UH.

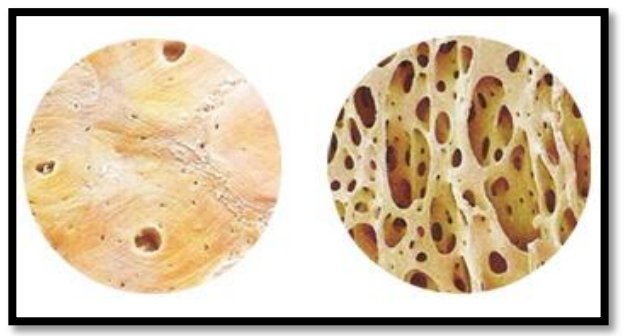

*Figura 23. Composición física de los huesos. a) hueso compacto. b) Hueso esponjoso. a) b)*

## **2.1.2. Sangre**

La sangre es un líquido viscoso, de color rojo **Figura 24** y sabor salado; es ligeramente alcalino (su pH es 7,36) [\[12\]](#page-70-1). En los vertebrados debe su color a la hemoglobina, una proteína intensamente roja cuando está oxigenada, como la que circula por las arterias, y algo más oscura cuando ya no transporta oxígeno, como la que circula por las venas.

El volumen total es de unos 5 litros aproximadamente, por lo que constituye una importante fracción del medio interno en una persona adulta [\[13\]](#page-70-2).

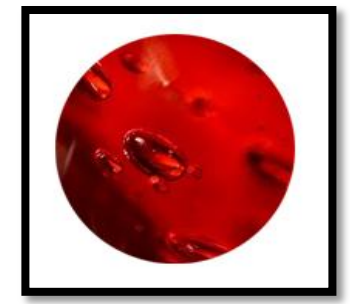

*Figura 24. Composición física de la sangre.*

La sangre, impulsada por el corazón, se distribuye a través de las arterias y capilares por todo el organismo con el fin de transportar los elementos necesarios que permiten realizar las funciones vitales de las células del propio organismo (respirar, formar compuestos, defenderse de las infecciones, etc.)[\[12](#page-70-1)[,13\]](#page-70-2).

La densidad de la sangre total es de 1,050, la de los glóbulos de 1.080 y la del plasma 1.030.

En nuestro sistema se obtendrá una correcta visualización de la sangre coagulada a partir de establecer una ventana de visualización con centro en 80 UH y ancho en 20 UH. Por otra parte si se desea visualizar solamente la sangre, el centro de visualización debe estar en 55 UH y el ancho en 10 UH.

Es importante señalar que si se desea visualizar ambos tipos de sangre sin distinción alguna el ancho de la ventana debe ser mucho más amplio, aproximadamente 50 UH, aunque esto provocaría que se visualizarán también otros órganos blandos como el hígado.

### **2.1.3. Grasa**

El tejido adiposo o grasiento como también se le conoce, está formado de células esféricas llenas de grasa. Existen el tejido adiposo común y el tejido medular de los huesos, **Figura 25.**

El tejido adiposo común se encuentra en el organismo muy bien repartido, formando una capa bastante gruesa debajo de la piel, alrededor de los riñones, del corazón, del globo del ojo, de los órganos abdominales y en las cavidades del tuétano de los huesos.

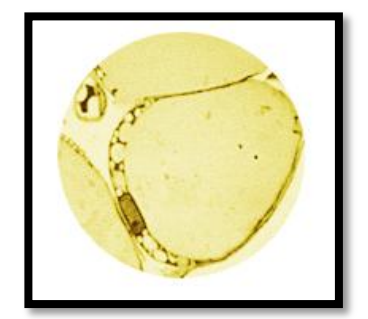

Lo caracteriza un color amarillento, su consistencia es semisólida.

*Figura 25. Composición física de la grasa.*

El papel principal del tejido adiposo común es retener en forma de grasa el exceso de alimento a fin de que el organismo pueda utilizarle en épocas de escasez de éste, teniendo también por misión formar cojinetes protectores contra los choques o presiones fuertes (planta del pie) y preservar al organismo del frío, por ser mal conductor del calor [13].

Más del 90 % de las grasas o lípidos presentes en el organismo se encuentran en forma de triglicéridos. El resto está formado por colesterol, ceras y fosfolípidos. La mayor parte de los ácidos grasos del cuerpo humano tienen 16, 18 ó 20 átomos de carbono [\[13\]](#page-70-2), si bien hay varios con cadenas más largas que se encuentran principalmente en los lípidos del sistema nervioso.

El exceso calórico -mayor consumo que gasto- hace que se acumulen sobre todo en nalgas, muslos, caderas y senos en las mujeres, y en cintura, pecho y hombros en los hombres.

En nuestro sistema se obtendrá una correcta visualización de la grasa a partir de establecer una ventana de visualización con centro -10 UH en y ancho en 250 UH.

## **2.1.4. Cerebro**

El cerebro es un órgano que pesa alrededor de 1400 gramos [\[13\]](#page-70-2) y contiene varios miles de millones de neuronas. Tiene forma semiovoide y superficie rugosa, que ocupa la parte anterior y central de la cavidad craneal. En el cerebro se integran las percepciones sensitivas, que generan los impulsos de los movimientos voluntarios y se realizan las funciones intelectuales.

El cerebro está dividido en dos mitades o hemisferios cerebrales, en cuyo interior se encuentran dos ventrículos laterales. Se compone fundamentalmente de sustancia gris y sustancia blanca.

#### **Sustancia gris**

La superficie del cerebro es un tejido de sustancia gris de unos 3mm de espesor. Esta sustancia contiene principalmente cuerpos neuronales y dentritas, y corresponde a núcleos nerviosos en los que se genera y procesa la información [\[13\]](#page-70-2).

#### **Sustancia blanca**

Por debajo de la corteza cerebral se encuentran estructuras en las que predomina la sustancia blanca. Esta sustancia contiene primordialmente axones y corresponde a zonas en las que se transmite la información, como las vías nerviosas o los nervios [\[13\]](#page-70-2).

En nuestro sistema se obtendrá una correcta visualización del cerebro partir de establecer una ventana de visualización con centro en 35 UH y ancho en 90 UH.

Si se desea visualizar la sustancia gris del cerebro se debe establecer una ventana mucho más estrecha con centro en 41 UH y ancho en 10 UH. De igual forma si se desea visualizar la sustancia blanca se debe establecer una ventana con centro en 27 UH y ancho en 10 UH.

### *2.2. Materiales.*

Un material es una colección de parámetros que al ser aplicados a un objeto, afectan sus propiedades visuales. El mismo describe además como un objeto refleja, emite o absorbe la luz ambiente, difusa o especular que incide en el objeto. Es importante destacar que la intensidad del color mostrado en el material aplicado a un objeto, estará determinado por la intensidad de la luz que alcanza la superficie de este. En nuestro caso particular, por cada sustancia de interés, se definieron uno o varios materiales, según sea el caso.

#### **2.2.1. Componentes de un material**

Una superficie de un color único suele reflejar muchos colores. La mayoría de los materiales estándar utilizan un modelo de tres colores para simular esto, **Figura 26.**

El **color ambiente** es el color que mostrará el material cuando esté en zonas de oscuridad. Se trata del color que refleja el objeto cuando lo ilumina la luz ambiental en vez de la luz directa. **Figura 26 a).**

El **color difuso** es el color que reflejará el material cuando reciba una iluminación adecuada, es decir, luz natural o artificial directa que facilita su visibilidad. **Figura 26 b).**

El **color especular** es el color que revelará el material en las zonas de reflejos. Este color debe ser igual que el de la fuente luminosa clave o bien una versión del color difuso con valor alto y baja saturación. **Figura 26 c).**

El color difuso y el ambiente son típicamente iguales o semejantes. La componente especular suele ser gris o blanca [\[14\]](#page-70-3).**Figura 26**.

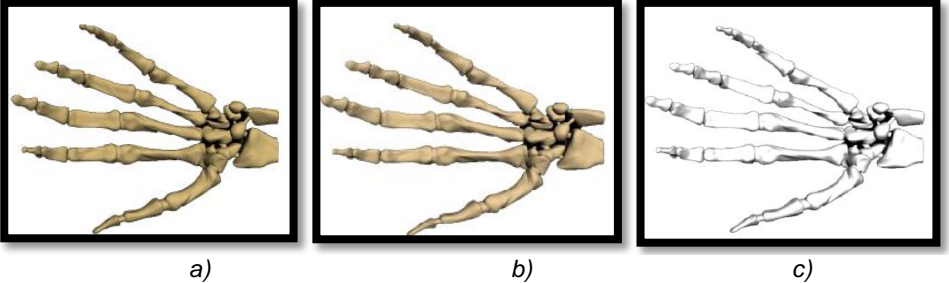

*Figura 26. Componentes de un material.*

La **Figura 27** muestra el modelo visualizado en la **Figura 26** con los componentes color ambiente, color difuso y color especular antes mencionados.

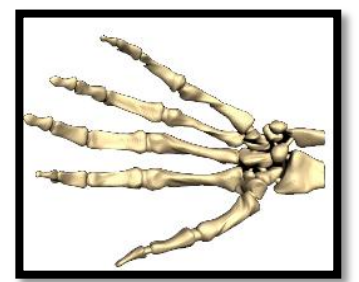

*Figura 27. Mezcla de los 3 componentes estándar de un material.*

Un material además del color define otros componentes que le brinda un mayor grado de realismo a los objetos visualizados como, el **nivel especular y la opacidad**. El nivel especular define la cantidad de puntos luminosos y la concentración de estos sobre la superficie del objeto. La **opacidad** determina cuan transparente es el objeto.

## **2.2.2. Materiales diseñados.**

A continuación se describen las propiedades de los materiales diseñados para cada una de las sustancias definidas en el Epígrafe 2.1:

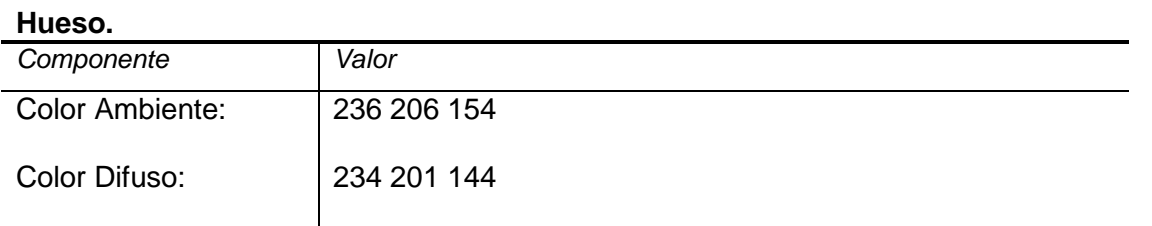

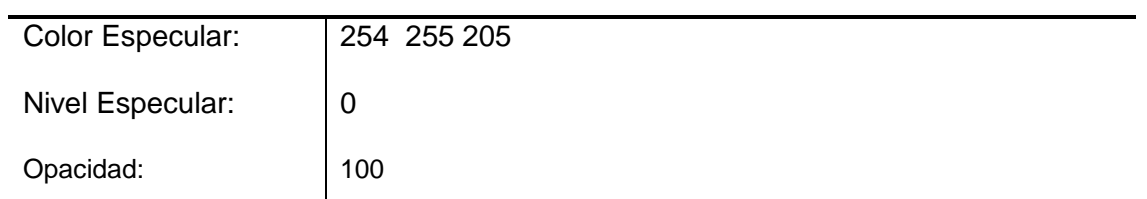

# **Sangre.**

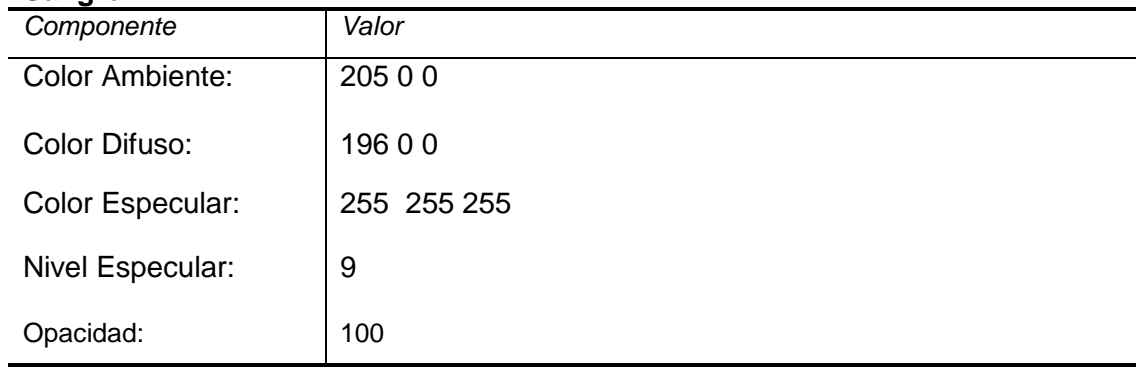

# **Grasa.**

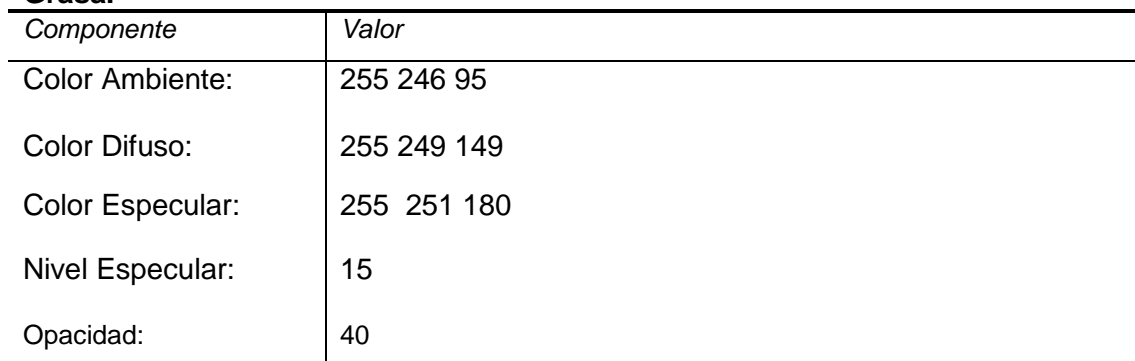

# **Cerebro.**

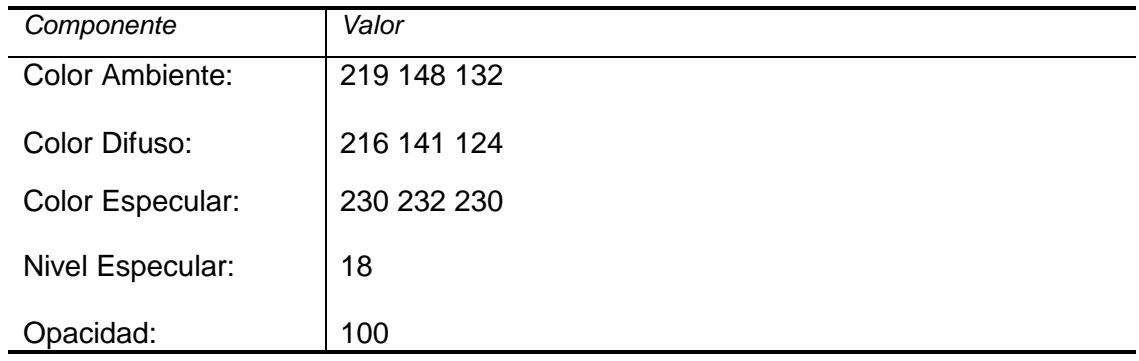

## **Sustancia gris del cerebro.**

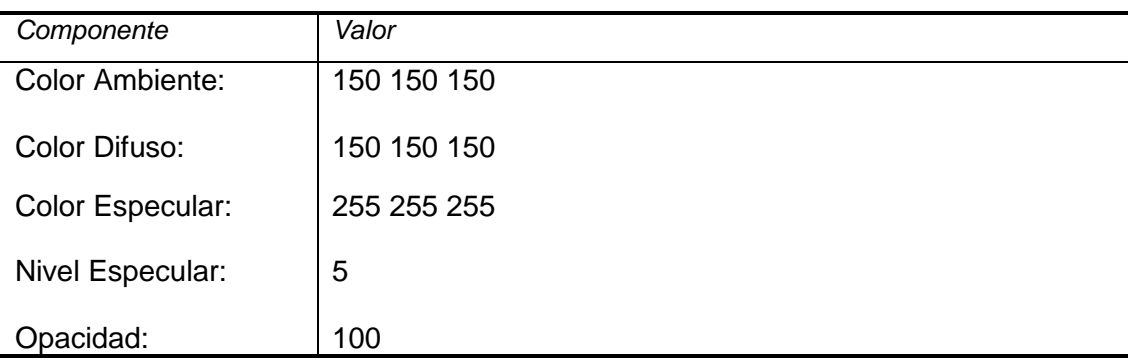

#### **Sustancia blanca del cerebro.**

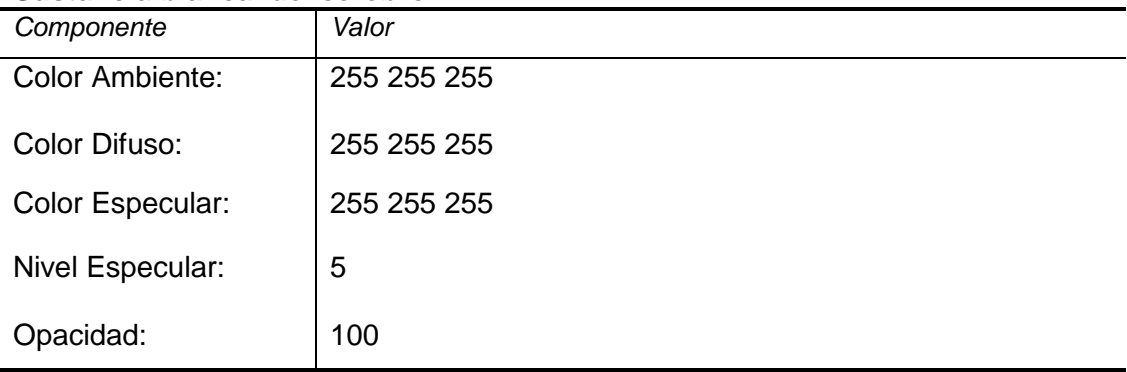

## *2.3. Editor de materiales*

Una escena tridimensional, por muy simple que esta sea, requiere de un conjunto de materiales que permitan ilustrar los parámetros realistas de cada uno de los objetos que la contienen. Un editor de materiales brinda una interfaz que permite crear y editar un amplio grupo de materiales desde un software de diseño tridimensional.

Muchas de las herramientas de edición de escena 3D integran como funcionalidad adjunta la edición de materiales. Hasta el momento los más destacados en la comunidad internacional son:

- 3ds MAX.
- Blender.
- Softimage XSI.
- Maya.
- Lightwave.

#### **Editor de materiales del 3ds MAX.**

No tiene limitaciones en cuanto al número de materiales definidos. Posee una interfaz que muestra en la geometría de una esfera, un cubo y un cilindro la vista preliminar de los materiales diseñados. Utiliza además una estructura en forma de nodos que muestra gráficamente el árbol de materiales.

#### **Editor de materiales de Blender.**

Está soportado por software libre y es multiplataforma. Posee una interfaz poco intuitiva para el diseño de los materiales, aunque a diferencia del 3ds MAX muestra la vista preliminar de los materiales diseñados en diferentes geometrías como animales, yerbas, además de las ya definidas por el 3ds MAX.

#### **Editor de materiales de Maya.**

Es uno de los pocos editores que es conocido por un nombre: Hypershade. En este editor se muestran en la geometría de una esfera la vista preliminar de los materiales diseñados y se detalla la jerarquía de cada uno de los objetos presentes en la escena con sus materiales, a diferencia de 3ds MAX, que por el contrario, muestra la jerarquía de los materiales solamente.

#### **Editor de materiales de Lightwave y Softimage XSI.**

Aunque son los más antiguos, no son los más obsoletos. Ambos comparten una estructura en forma de nodos que es mostrada gráficamente en un árbol de materiales al igual que la mayoría de los editores de materiales. Poseen una amplia biblioteca de materiales predeterminados aunque son programas muy conservadores y con altos costos de adquisición.

#### **2.3.1. 3ds MAX.**

Los materiales de nuestra biblioteca estarán basados en las propiedades ópticas básicas de un material estándar, siguiendo el modelo de los tres colores, Epígrafe 2.2.1, por lo que no se hace necesario la utilización de un editor que posea una amplia librería de mapas y materiales predefinidos. Por tal motivo se decide seleccionar la herramienta 3ds MAX. Para nuestra selección se tomó en consideración la intuitiva interfaz y la organizada jerarquía en forma de árbol que posee para el diseño de los materiales. Otro de los aspectos a tomar en cuenta es el lenguaje script de alto nivel "MAX Script" que posee el 3ds MAX el cual será utilizado para realizar un script que permita exportar los materiales diseñados en un fichero personalizado.

#### **2.3.2. Script para exportar los materiales diseñados.**

Se creó un Script con el objetivo de salvar la información necesariamente útil para el trabajo con los materiales diseñados desde el software VISMEDIC. Este Script fue realizado con el lenguaje script "MAX Script" y permite salvar la información en el directorio deseado por el diseñador del material, en la extensión (\*.txt). El fichero almacena la información en texto plano, pues no es de nuestro interés que esta sea confidencial.

#### **Estructura del fichero**

Para una lectura más rápida y cómoda desde el software VISMEDIC, el fichero, como se ejemplifica en el epígrafe anterior almacena la información de las propiedades que contienen componentes RGB de la siguiente forma:

```
macroScript Saving
   category:"VISMEDIC's Script"
C
   fileName= getSaveFileName caption:"Saving File:" \
   types:"Text(*.txt)|*.txt|Pictures(*.jpg)|*.jpg|All|*.*|" \
   if fileName != undefined do
      local file = createFile fileName
      format "NAME: %" $.material.name to:file
      format " \n" to: file
      format "ambient: %" $.material.ambient.red to: file
      format "%" $.material.ambient.Green to: file
      format " %" $.material.ambient.blue to: file
      format " \n" to: file
      format "difusse: %" $.material.diffuse.red to: file
      format " %" $.material.diffuse.Green to: file
      format " %" $.material.diffuse.blue to: file
      format " \n" to: file
      format "especular: %" $.material.specular.red to: file
      format "%" $.material.specular.green to: file
      format "%" $.material.specular.blue to: file
      format " \n" to: file
      format "shine: %" $.material.glossiness to: file
      format " \n" to: file
      format "opacity: %" $.material.opacity to: file
      close file
\lambda
```
Donde se define:

Propiedad del material: Componente r, Componente g, Componente c.

Para las demás propiedades que solo contienen un solo parámetro:

Propiedad del material: Valor.

El fichero contendrá además el nombre que se utilizará como identificador del material de la forma:

• Nombre: Material sustancia.

#### **2.3.3. ¿Cómo importar los materiales diseñados?**

Con las sustancias anatómicas de interés y el diseño de los materiales de cada una de ellas, se hace necesaria la realización de una aplicación que permita generar un modelo tridimensional al que se le aplicarán los materiales en cada una de las estructuras definidas. Para ello se realizará un demo que permitirá además, gestionar cada material diseñado, según las necesidades del usuario. Cada una de las propiedades del material serán aplicadas a nuestro modelo haciendo uso de las siguientes funciones de la librería grafica Open Gl:

```
GLfloat amb [ ] = { ( (float) (mat.getAmbiente () .r) / 255 ) }((float)mat.getAmbiente(), q)/255,((float)mat.getAmbiente().b)/255,
                    (float) mat.getOpacidad()/100};
GLfloat difu [] = {((float)mat.getDifuso().r)/255,((float)mat.getDifuso(), q)/255,((float)mat.getDifuso().b)/255,
                    (float) mat.getOpacidad()/100};
GLfloat especu [] = {((float)mat.getEspecular().r)/255,((float)mat.getEspecular().g)/255,
                    ((float)mat.getEspecular().b)/255,
                     (float) mat.getOpacidad()/100};
GLfloat nivel = (float)mat.getNivelEspecular()/100;
glMaterialfv(GL FRONT AND BACK, GL AMBIENT, amb);
glMaterialfv(GL FRONT AND BACK, GL DIFFUSE, difu);
glMaterialfv(GL FRONT AND BACK, GL SPECULAR, especu);
glMaterialfv(GL FRONT AND BACK, GL SHININESS, &nivel);
```
# **Capítulo 3: Características del sistema.**

En este capítulo se hará una descripción de la solución propuesta en el capítulo anterior. Se realizará una descripción de las condiciones que el sistema debe cumplir para un correcto funcionamiento del mismo; a partir de los requisitos funcionales y las características de este a través de los requisitos no funcionales. Se definirán además los casos de uso del sistema y los actores que interactúan en el mismo.

## *3.1. Reglas del Negocio.*

Los materiales importados en el software VISMEDIC deben tener la estructura definida en el Epígrafe 2.3.2.

## *3.2. Modelo del dominio*

Después de haber identificado cada uno de los principales conceptos que se trabajarán en nuestra solución, y agregando las asociaciones y atributos relevantes; se propone el siguiente diagrama de modelo del dominio que servirá de base para una mejor comprensión de la solución propuesta.

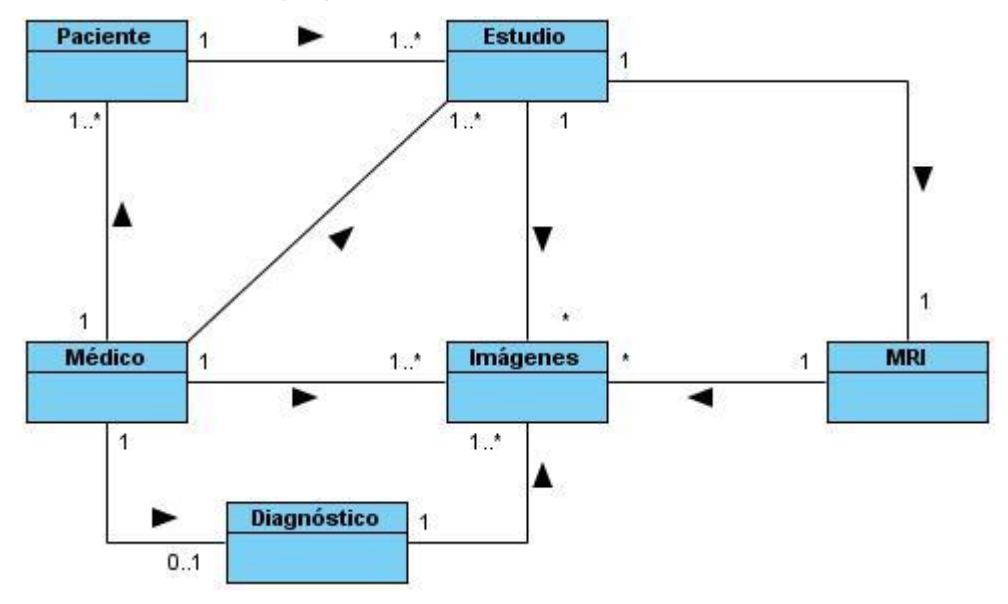

*Figura 28. Modelo de dominio.*

El entorno se puede describir cuando a un paciente se le realizan una serie de estudios por parte de los médicos, estos pueden ser a través de tomografías computarizadas (TAC) o resonancias magnéticas (MRI). Los estudios adquiridos empleando estas modalidades están formados por un conjunto de imágenes DICOM. El médico especialista

analiza las imágenes a través de un software de visualización para realizar un diagnóstico.

### **3.2.1. Glosario de términos del dominio**

El **Médico Especialista** es aquel que esté adecuadamente capacitado en el manejo de los métodos de imagenología diagnóstica y en los procedimientos endoscópicos.

Las **Imágenes DICOM**, son un estándar reconocido mundialmente para el intercambio de imágenes médicas, pensado para su almacenamiento, impresión y transmisión.

Los equipos de adquisición de imágenes, son los conocidos CT y MRI.

El **paciente** es aquel que recibe los servicios de un médico u otro profesional de la salud, sometiéndose a un examen.

### *3.3. Captura de requisitos.*

La captura de requisitos es el punto de partida de todo desarrollo de software. Es un proceso que implica la identificación de las capacidades o condiciones que el sistema debe cumplir con el objetivo de facilitar el entendimiento entre usuarios y desarrolladores del sistema. A continuación se describen las funcionalidades, instrucciones y propiedades que el sistema debe cumplir que no son más que los requisitos funcionales y no funcionales de este.

#### **Requisitos funcionales del sistema.**

R1. Cargar Material

El sistema posibilitará seleccionar el directorio donde se encuentran guardados los materiales y cargarlos.

R2. Modificar Material

El sistema brindará la posibilidad de modificar las propiedades del material seleccionado.

R3. Salvar Material

El sistema brindará la posibilidad de salvar las nuevas propiedades del material modificado en un nuevo material.

R4. Asignar Material

El sistema permitirá aplicar el material seleccionado a la estructura anatómica seleccionada.

### **Requisitos no funcionales.**

1. Requerimientos de software. Se requiere de un sistema operativo Windows XP o superior.

2. Requerimientos de hardware.

- Microprocesador Intel Pentium 4 a 3.00GHz.
- Memoria RAM de 512MB DDR2.
- Tarieta de Video: NVIDIA GFORCE 9800 GT.

3. Restricciones en el diseño y la implementación. Se utilizará el lenguaje de programación C++ bajo el paradigma de programación orientada a objetos. Para el diseño de la interfaz gráfica se utilizará Qt.

4. Requerimientos legales. Dicha aplicación se regirá en su totalidad por las normas ISO 9000.

5. Requerimientos de seguridad. El sistema será estrictamente confiable. Los materiales diseñados serán lo más reales posibles.

## *3.4. Modelo de casos de uso del sistema.*

Las funcionalidades definidas en el Epígrafe anterior 3.1.2 Captura de requisitos, se agrupan dando como resultado los casos de uso del sistema. Además de estos, en este Epígrafe se analizan los actores que van a interactuar con cada de los casos de uso del sistema.

## **3.4.1. Actores del sistema.**

Los actores representan entidades que interactúan con el sistema. Un actor del sistema es aquel que se beneficia con los resultados de las funcionalidades del mismo.

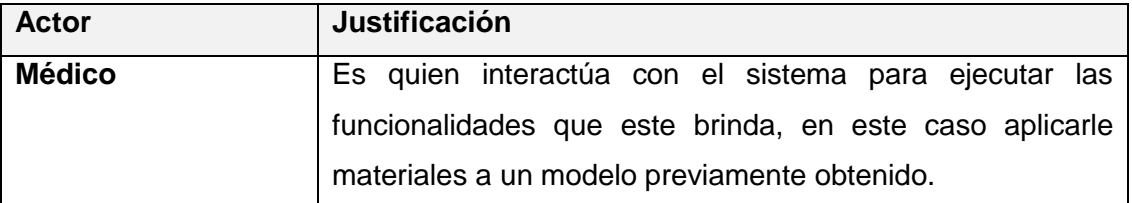

*Tabla 2 : Actor del sistema.*

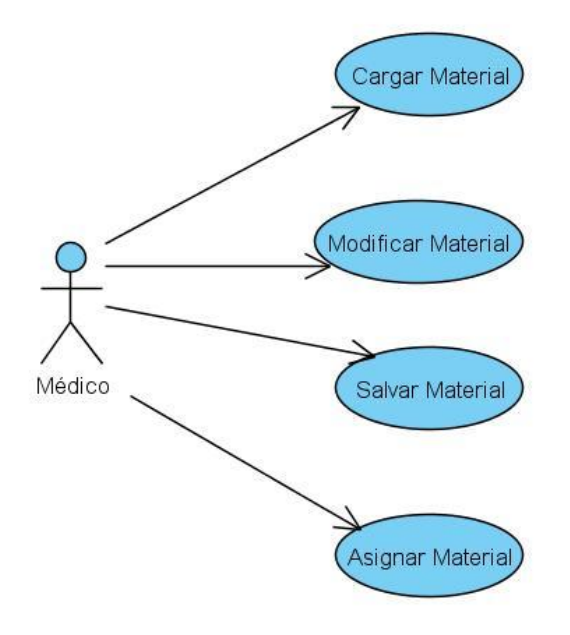

## **3.4.2. Diagrama de casos de uso del sistema.**

*Figura 29. Diagrama de casos de uso del sistema.*

## **3.4.3. Descripción de los casos de uso del sistema.**

Para un mejor entendimiento de las funcionalidades asociadas a cada caso de uso, se hace necesario; además de su representación gráfica, una descripción detallada de cada funcionalidad que ejecutará el sistema como respuesta a las peticiones del usuario.

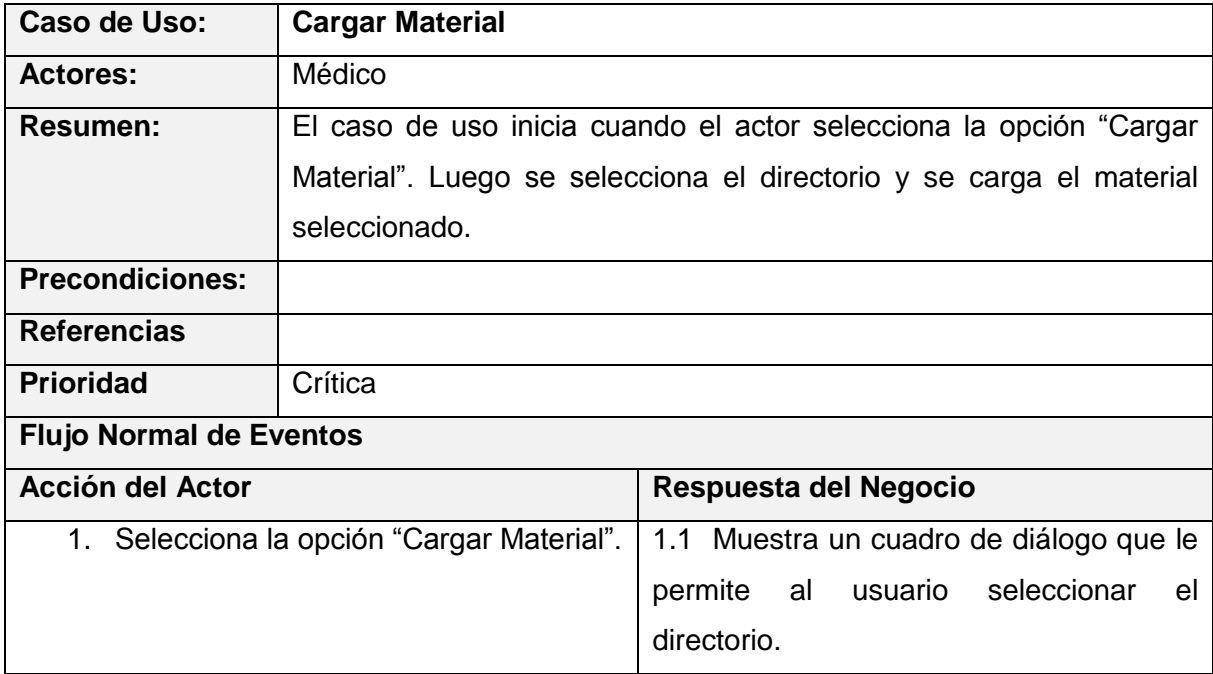

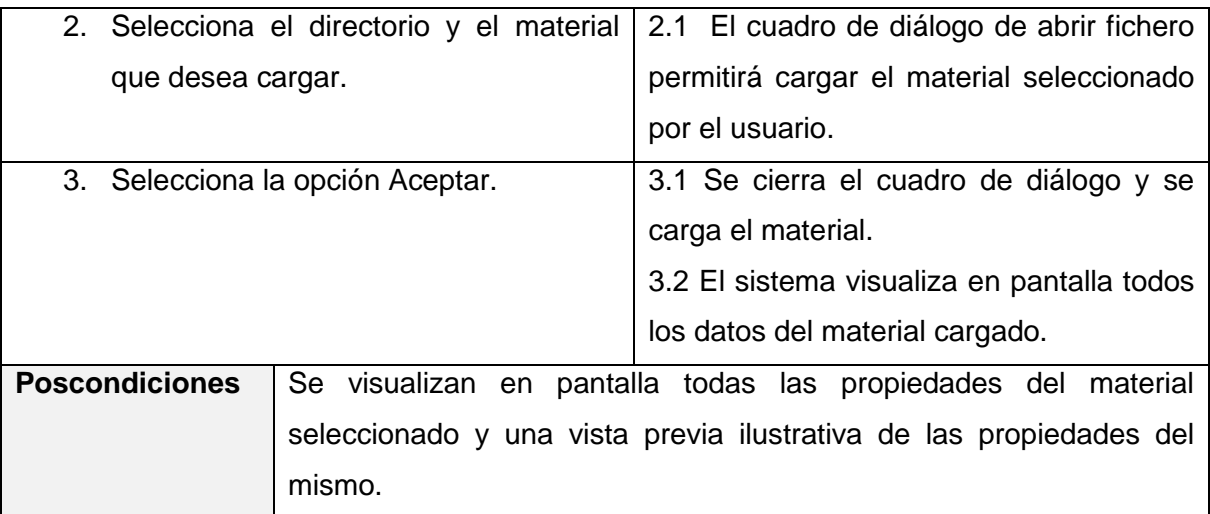

*Tabla 3 : Descripción del caso de uso Cargar Material.*

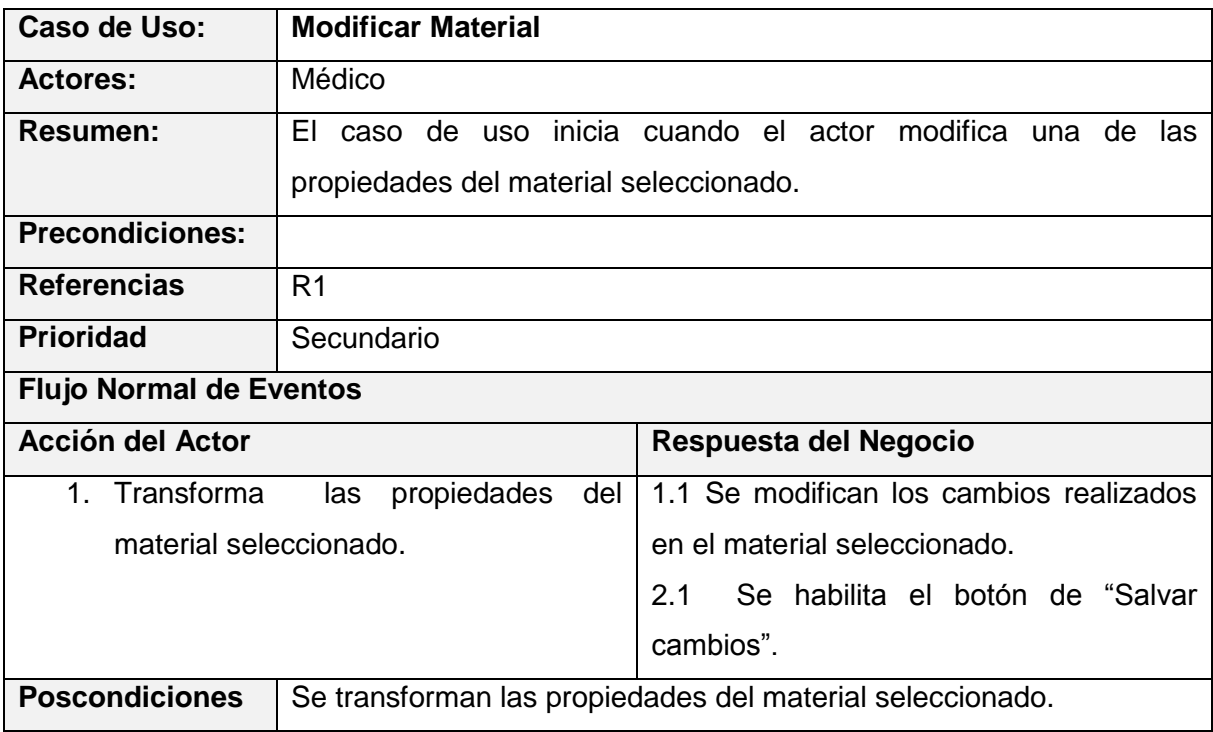

*Tabla 4 : Descripción del caso de uso Modificar Material.*

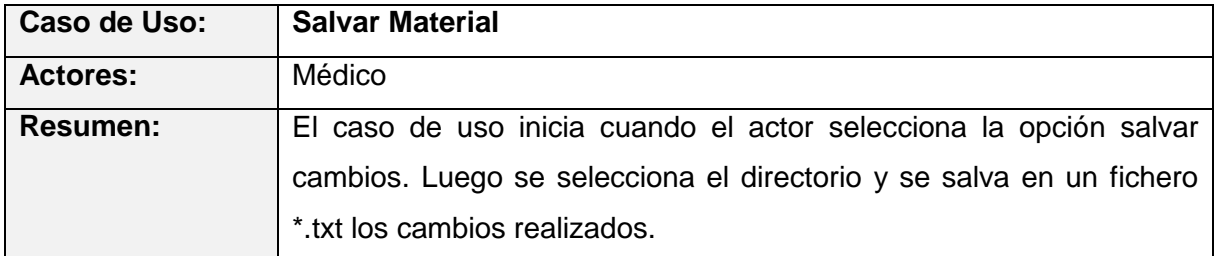

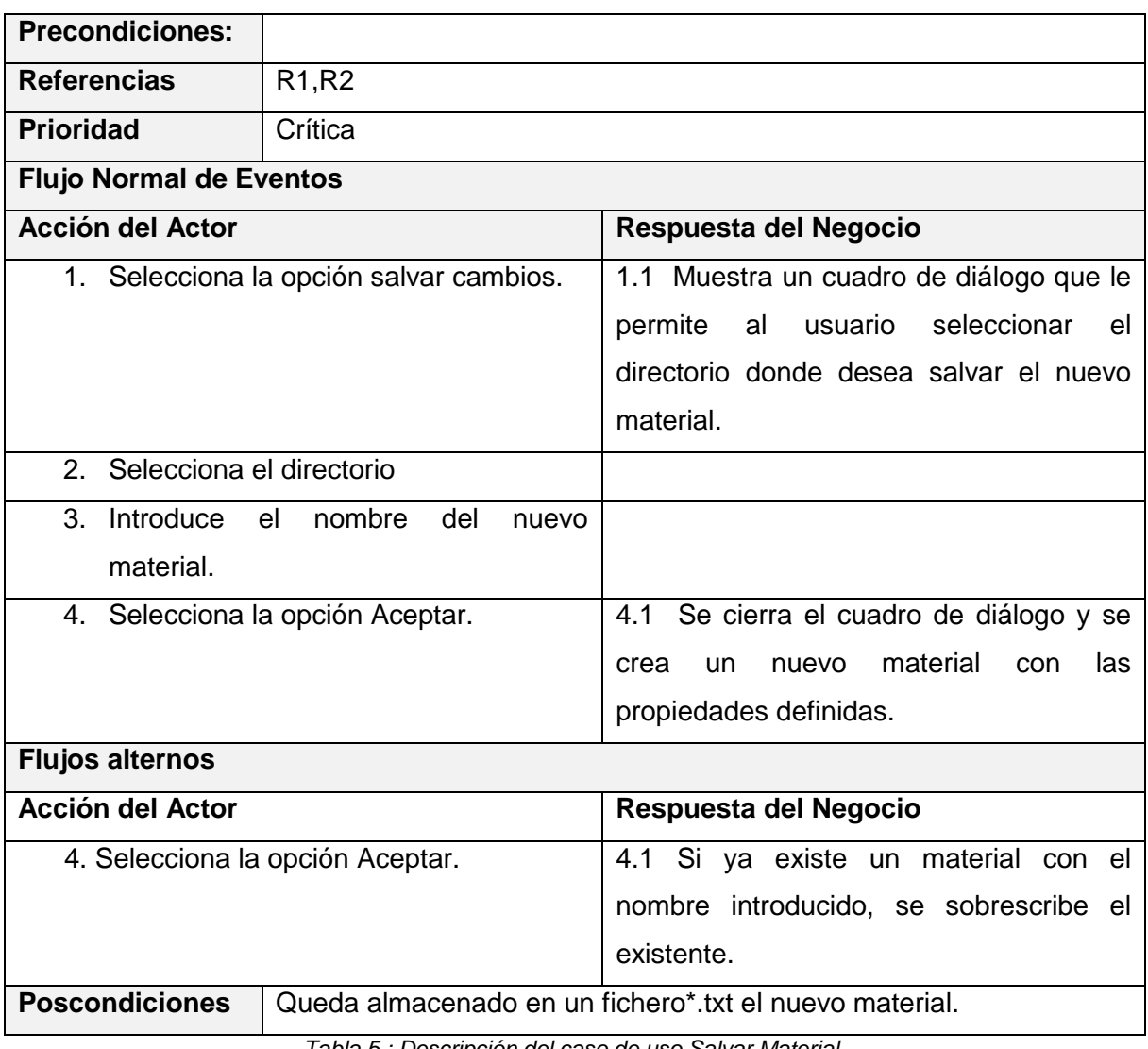

*Tabla 5 : Descripción del caso de uso Salvar Material.*

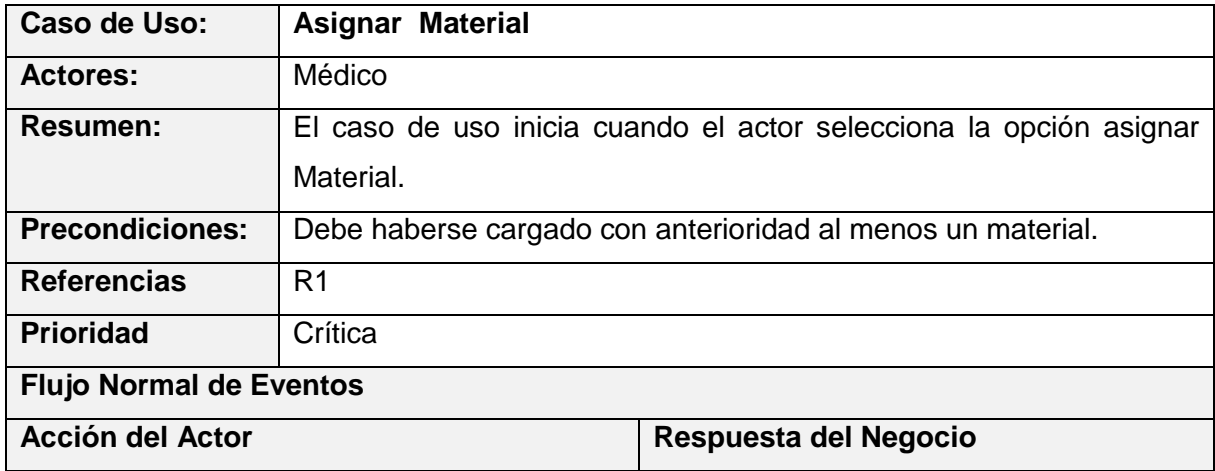

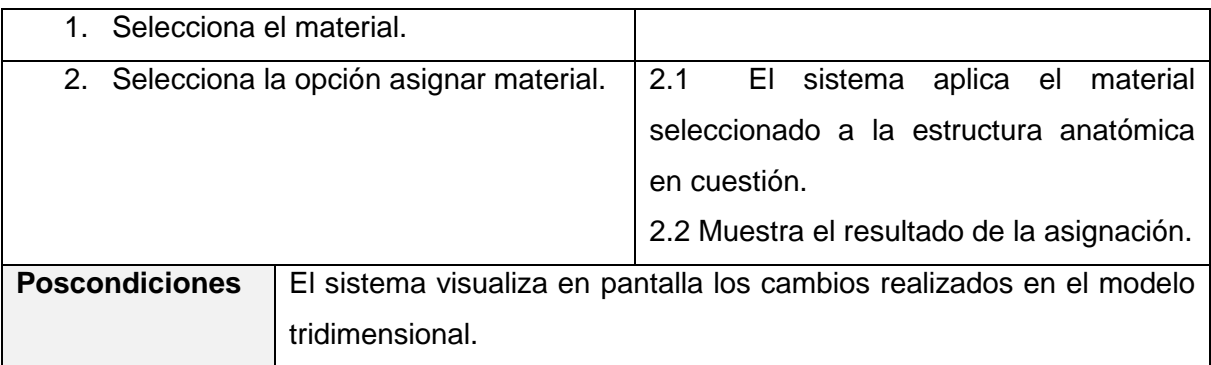

*Tabla 6 : Descripción del caso de uso Asignar Material.*

## *3.5. Análisis y diseño del sistema.*

En este Epígrafe se realiza el análisis y diseño de la solución propuesta, modelándose los artefactos que contribuyen al desarrollo de aplicaciones de escritorio utilizando para su modelado el Lenguaje Unificado de Modelación (UML). En un primer momento quedarán identificados los diagramas de clases del análisis y los diagramas de secuencia correspondiente para posteriormente realizar el diseño de la aplicación tomando como base los diagramas de clases de diseño.

## **3.5.1. Diagrama de clases del análisis.**

Los diagramas de clases son diagramas de estructura estática que muestran las clases del sistema y sus interrelaciones. Estos diagramas muestran lo que el sistema puede hacer, y facilitan la posterior construcción del software. Para un mayor entendimiento de la estructura general del sistema se agruparon todos los diagramas de clases en uno solo.

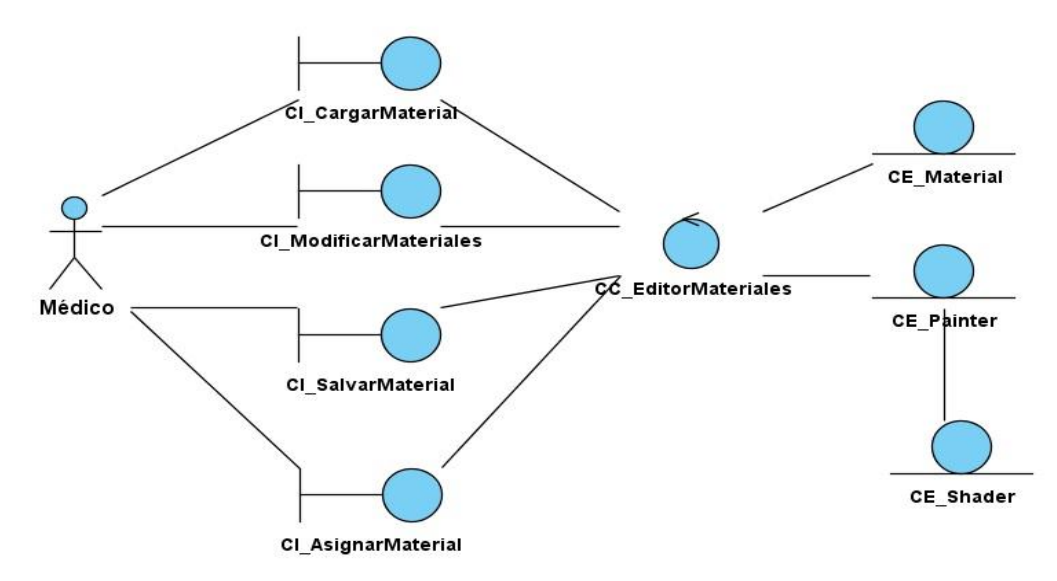

*Figura 30. Diagrama clases del análisis.*

## **3.5.2. Diagramas de colaboración del análisis.**

Los diagramas de colaboración son una forma alternativa a los diagramas de secuencia. Estos diagramas muestran la interacción entre objetos de manera estática a través de los enlaces y de forma dinámica a través del envío de mensajes por estos enlaces.

### **Diagrama de colaboración del caso de uso Cargar Material.**

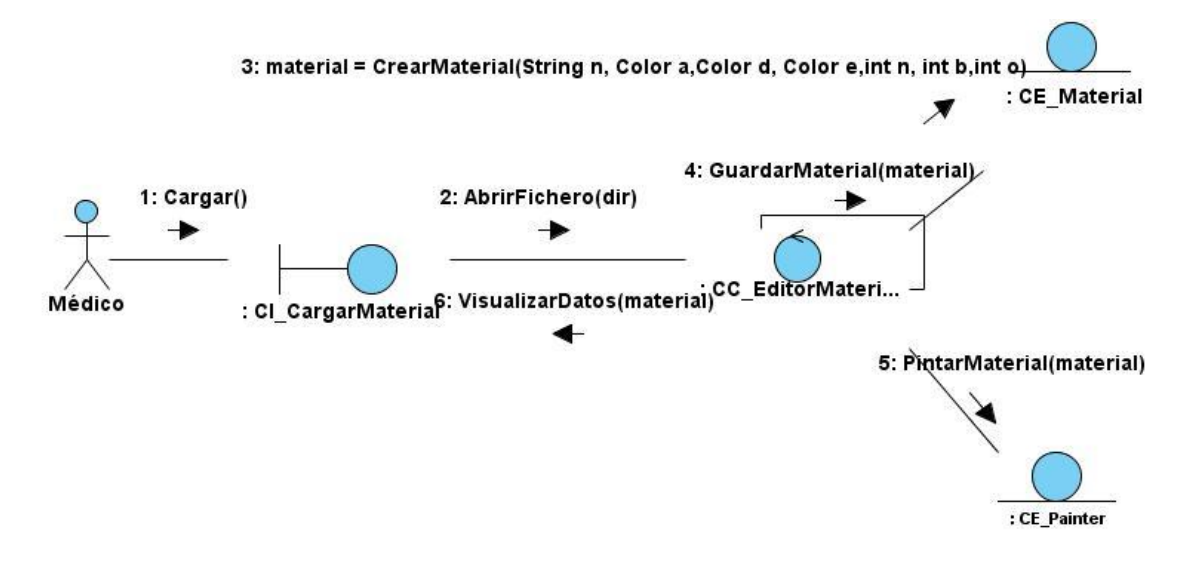

*Figura 31. Diagrama de colaboración del análisis. CU Cargar Material.*

**Diagrama de colaboración del caso de uso Modificar Material.**

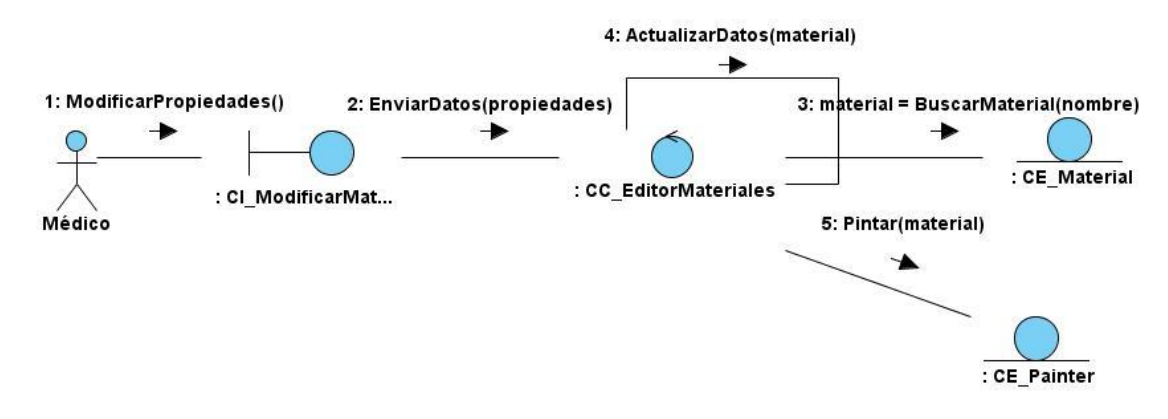

*Figura 32. Diagrama de colaboración del análisis. CU Modificar Material.*

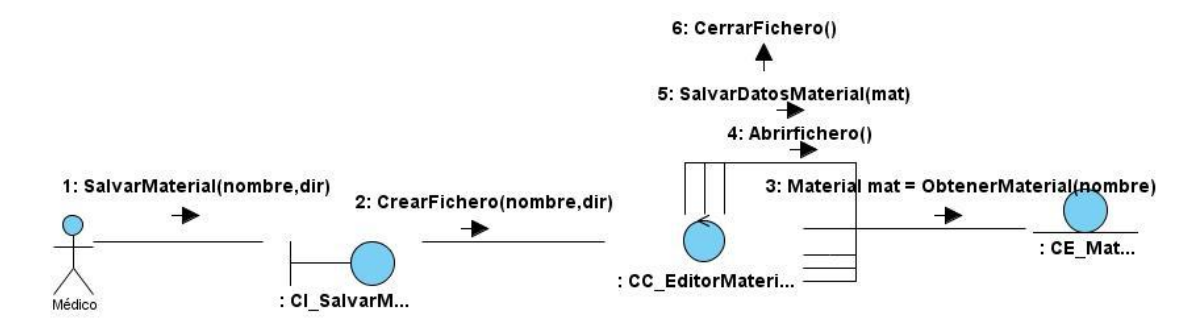

#### **Diagrama de colaboración del caso de uso Salvar Material.**

*Figura 33. Diagrama de colaboración del análisis. CU Salvar Material.*

#### **Diagrama de colaboración del caso de uso Asignar Material.**

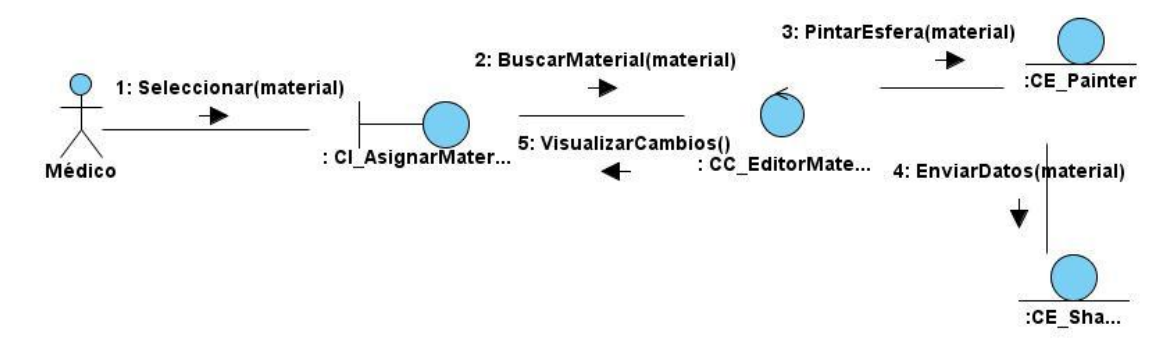

*Figura 34. Diagrama de colaboración del análisis. CU Asignar Material.*

## **3.5.3. Diagrama de clases del diseño.**

Para un mejor entendimiento del diagrama de clases del diseño, han sido agrupadas por paquetes las diferentes clases que lo componen. En la **Figura 41** se muestra el Diagrama de paquetes general del sistema. El desarrollo de este trabajo se centra en el paquete Materiales.

Este paquete encapsula las clases encargadas de contener y manejar la información de los materiales dentro de nuestro sistema.

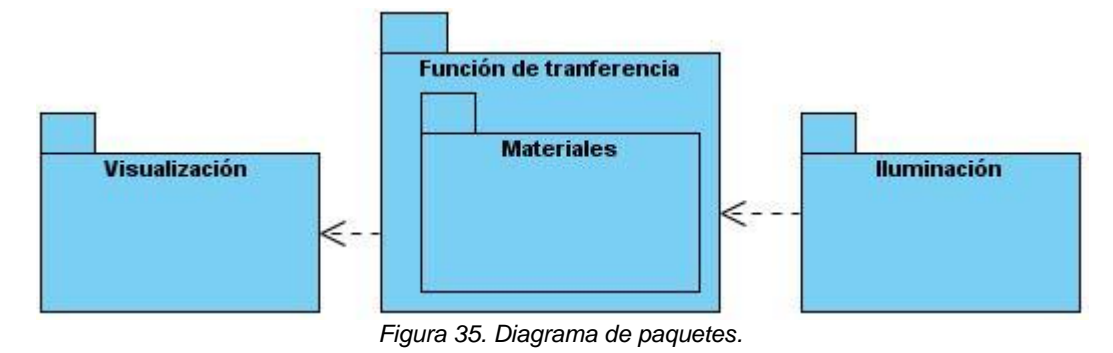

#### **Diagrama de clases del paquete Materiales.**

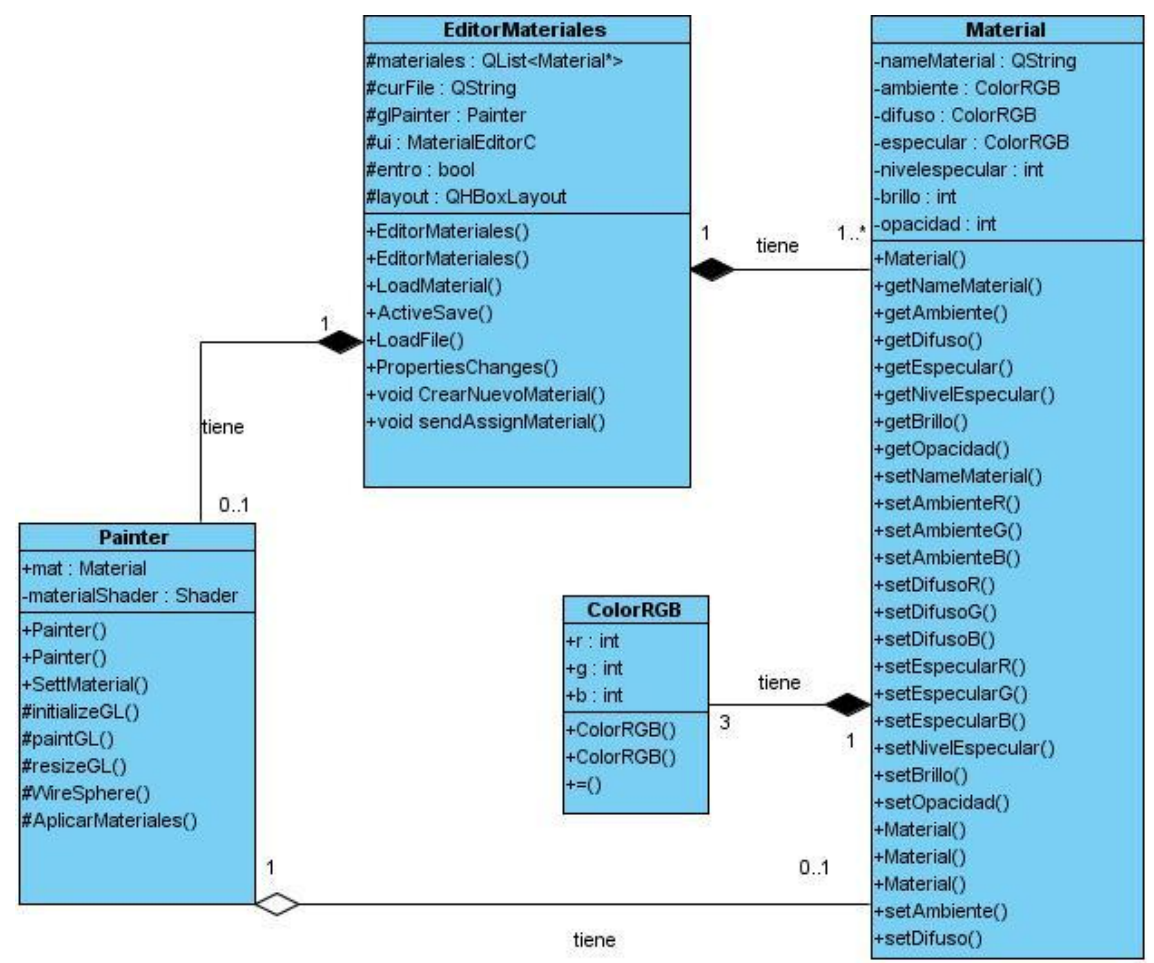

*Figura 36. Diagrama de clases del paquete Materiales.*

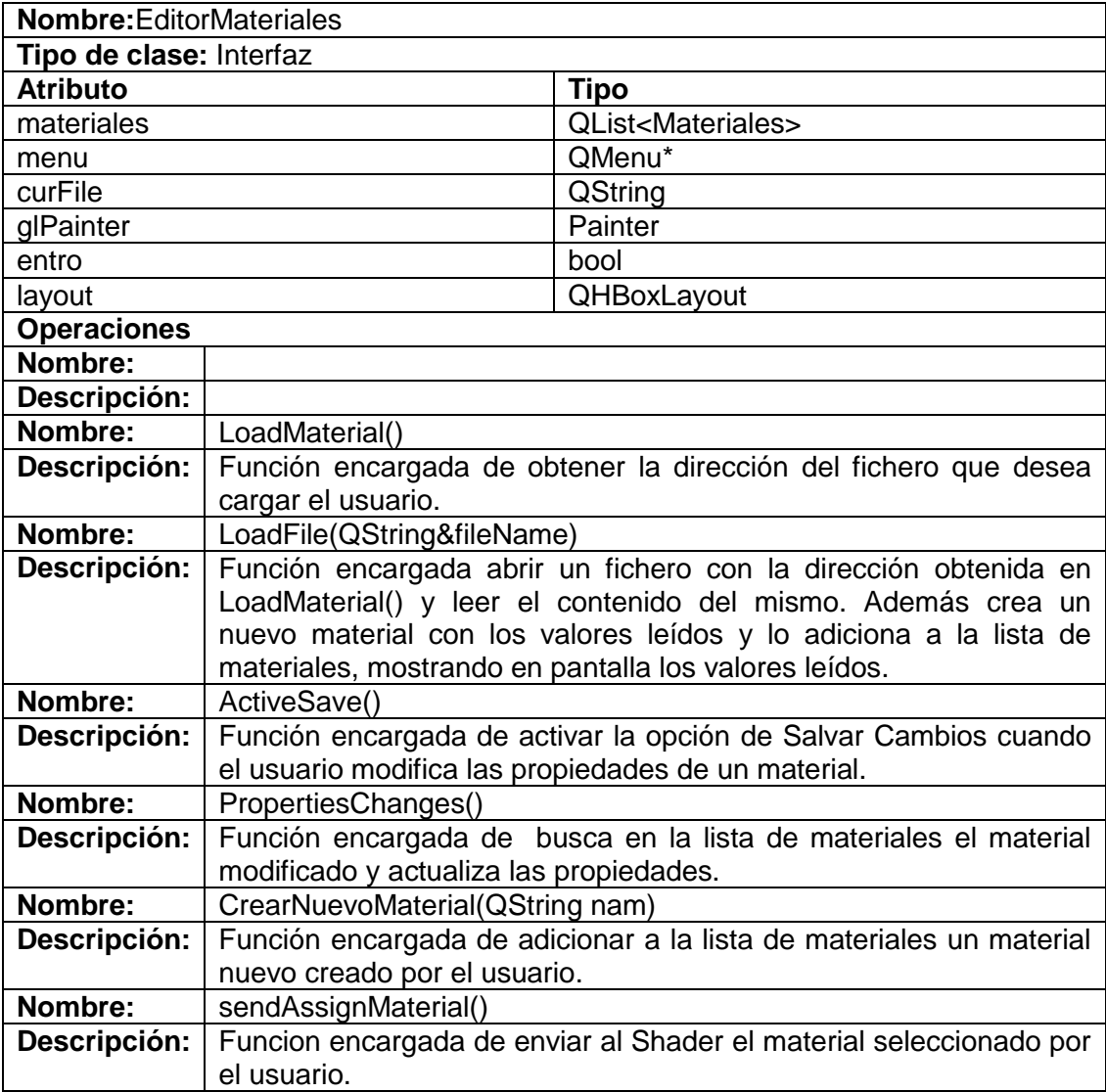

## **Descripción de las principales clases del paquete Materiales**

*Tabla 7 : Descripción de la clase Editor de materiales*

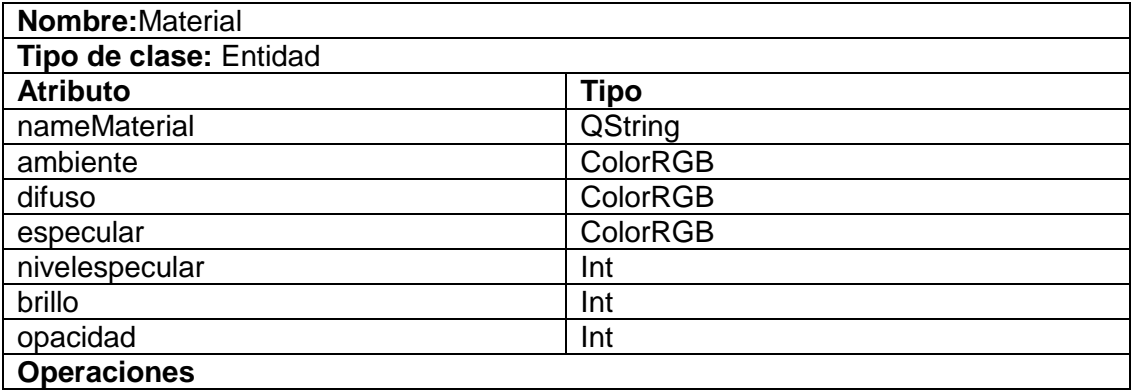

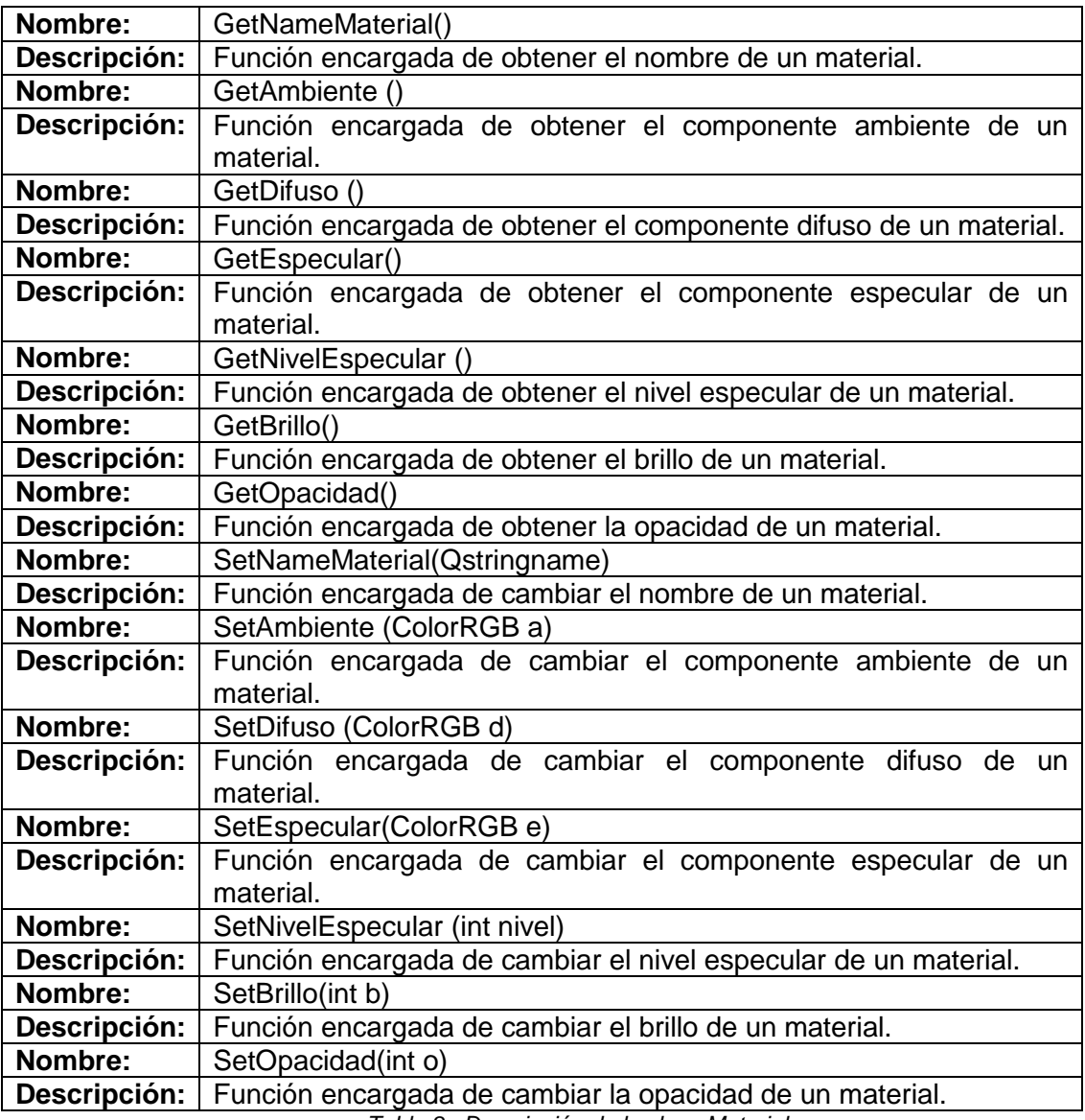

*Tabla 8 : Descripción de la clase Material.*

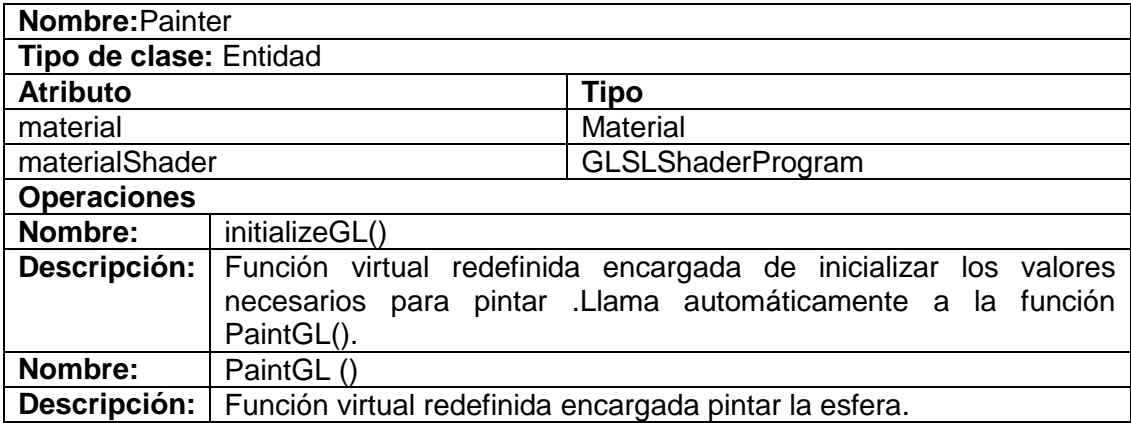

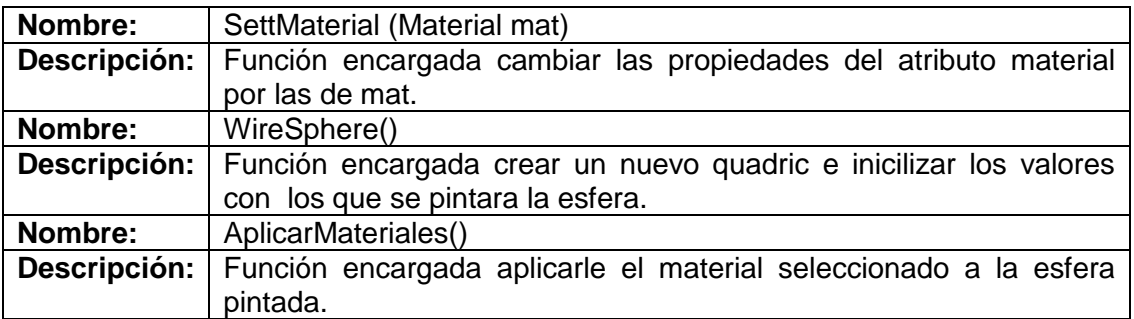

*Tabla 9 : Descripción de la clase Painter.*

## *3.6. Diagramas de secuencia del diseño.*

**3.6.1. Diagrama de secuencia del diseño del caso de uso Cargar Material.**

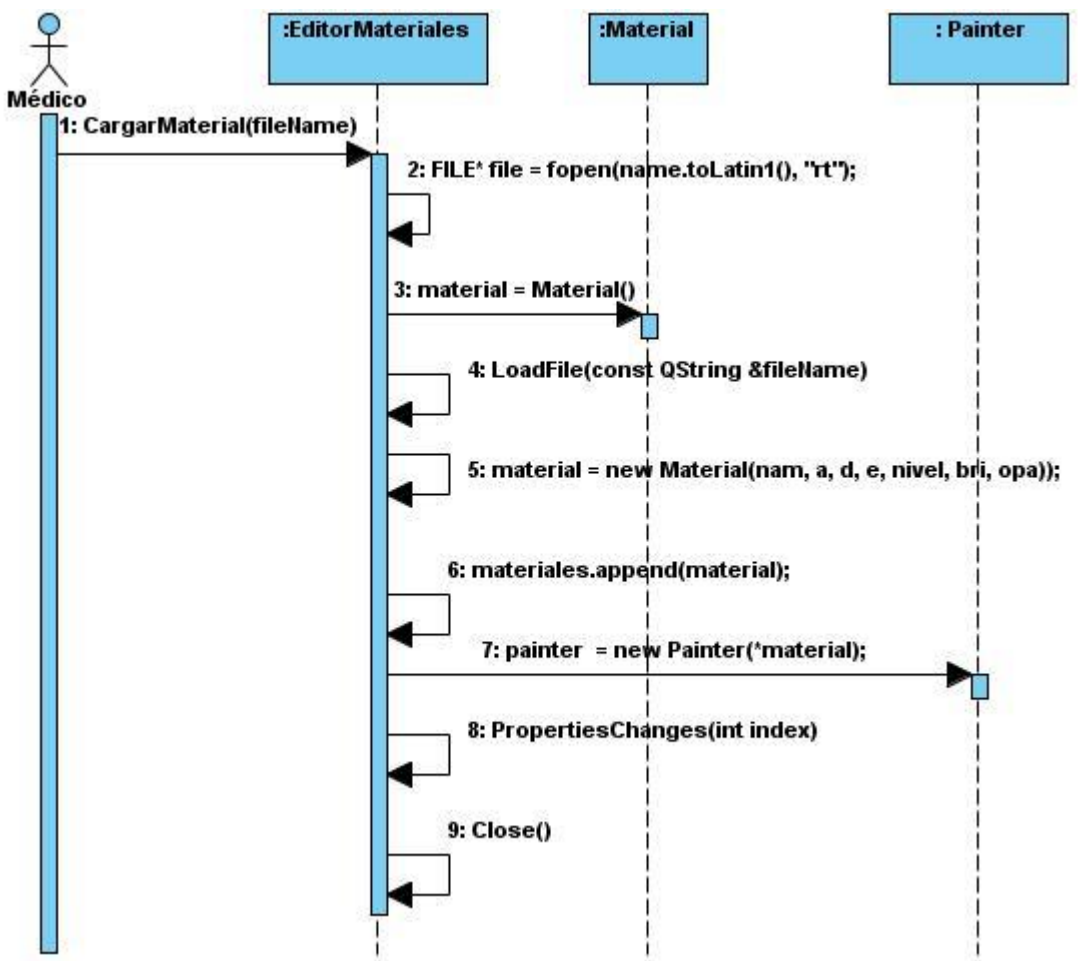

*Figura 37. Diagrama de secuencia del diseño. CU Cargar Material.*

**3.6.2. Diagrama de secuencia del diseño del caso de uso Modificar Material.**

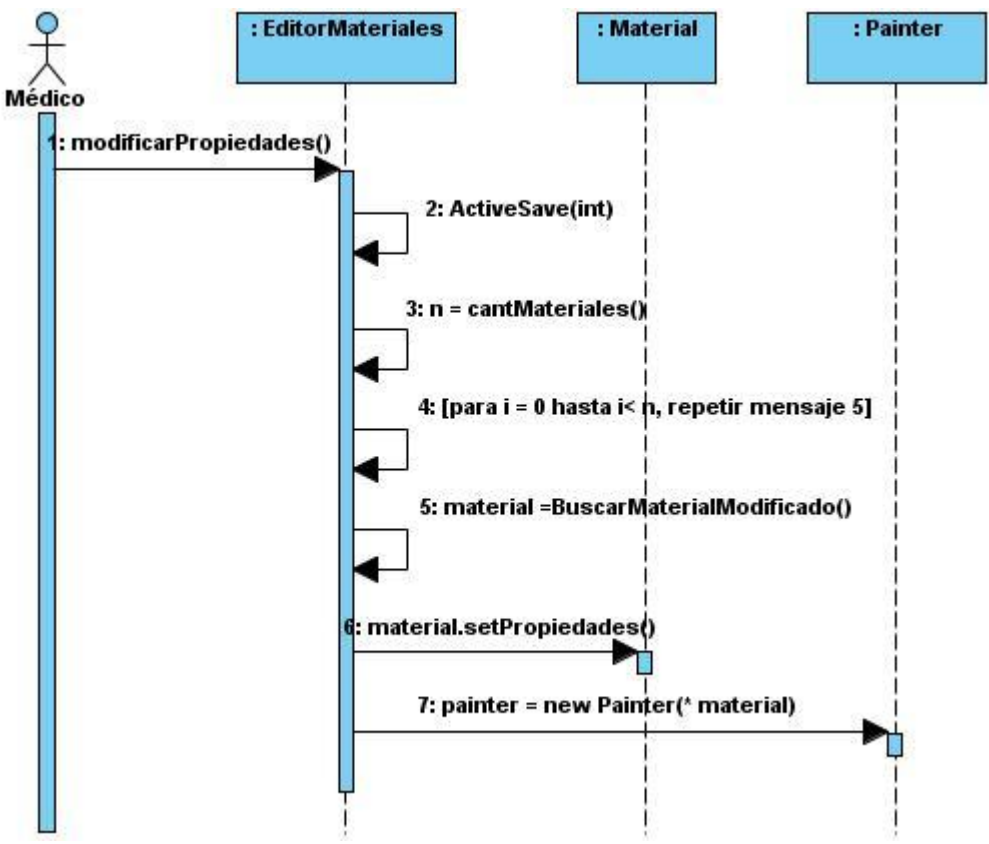

*Figura 38. Diagrama de secuencia del diseño. CU Modificar Material.*

**3.6.3. Diagrama de secuencia del diseño del caso de uso Salvar Material.**

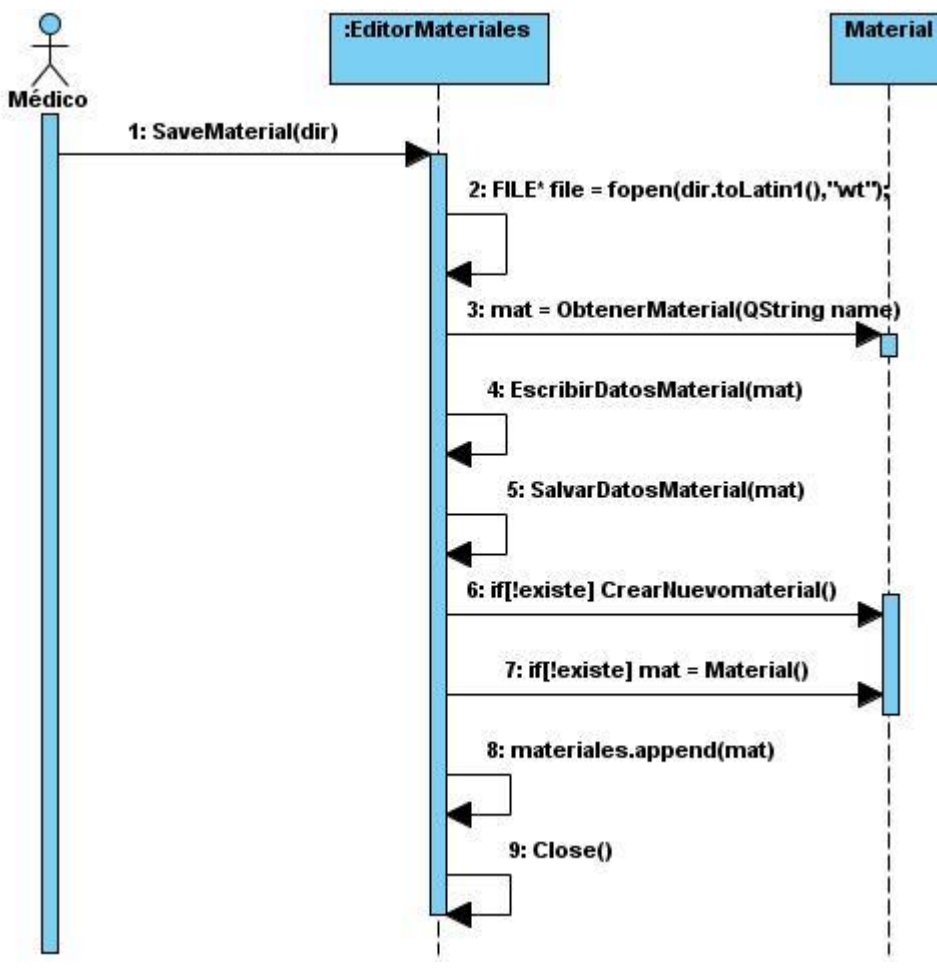

*Figura 39. Diagrama de secuencia del diseño. CU Salvar Material.*

**3.6.4. Diagrama de secuencia del diseño del caso de uso Asignar** 

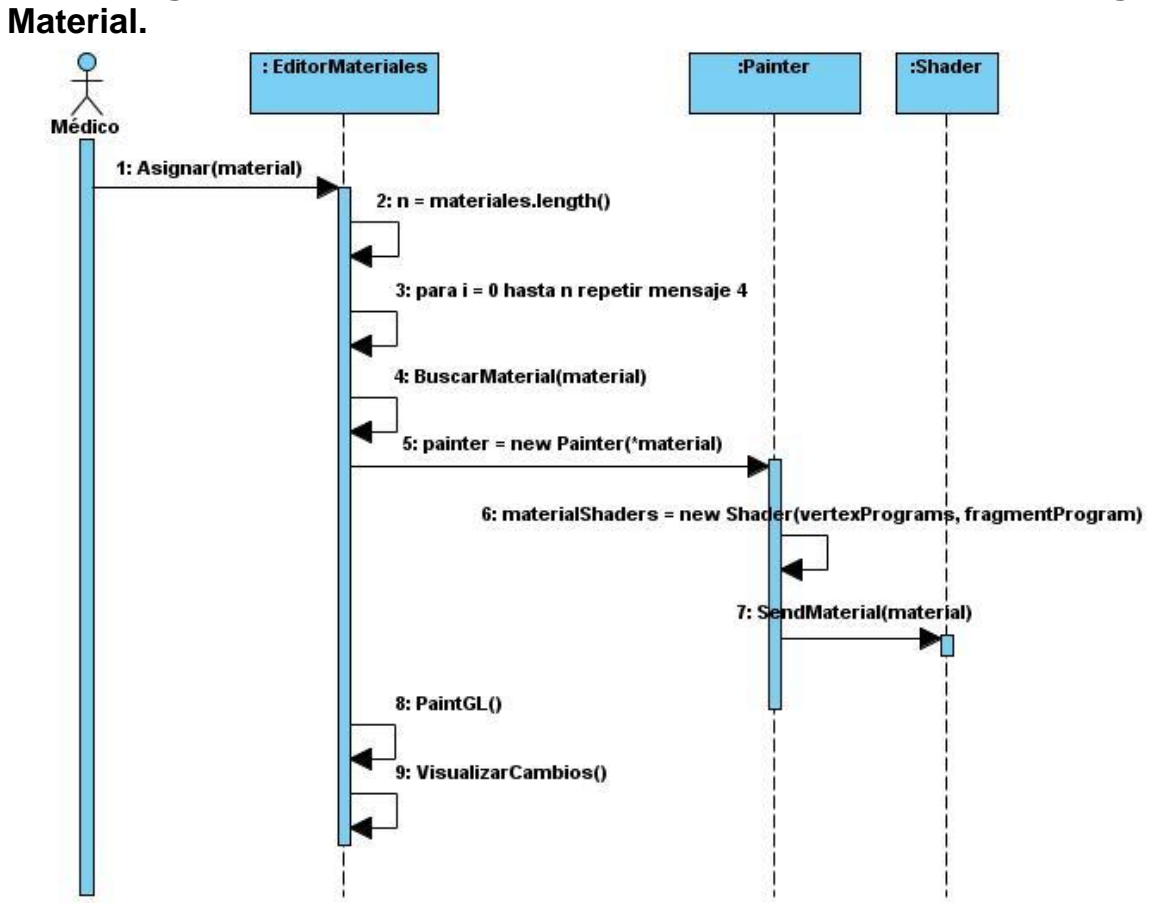

*Figura 40. Diagrama de secuencia del diseño. CU Asignar Material.*

# **Capítulo 4: Implementación y Resultados**

Una vez realizado el diseño de las clases se comienza la creación de los componentes físicos del sistema. Se realizará además un análisis de los resultados de la solución propuesta en cuanto a rendimiento, cumplimiento de los objetivos propuestos, entre otros.

## *4.1. Diagrama de componentes.*

El diagrama de componentes permite conocer la estructura física del sistema y las relaciones entre cada uno de los componentes de la implementación que pueden ser tablas, ejecutables, bibliotecas de clases, bases de datos, entre otros.

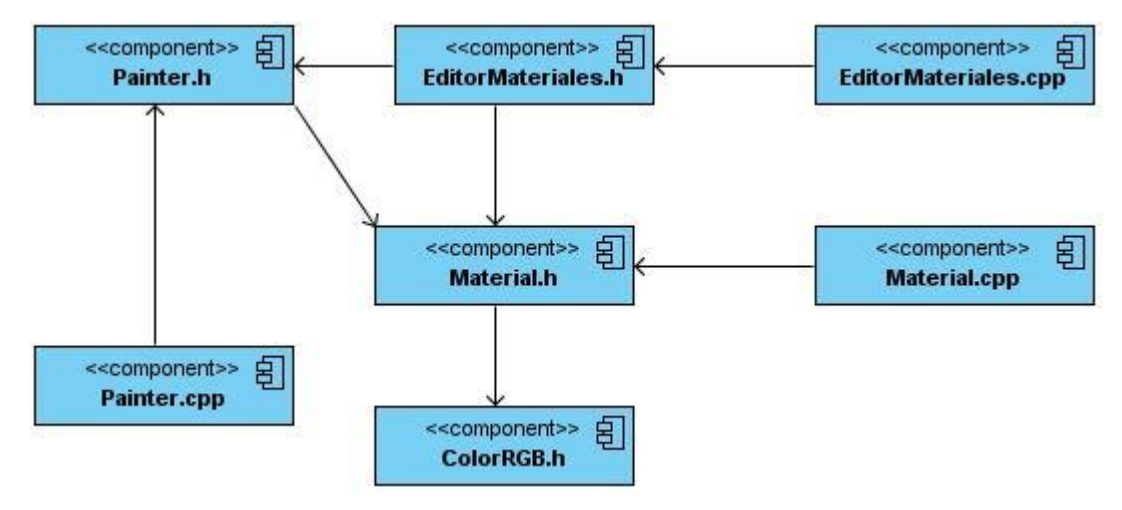

*Figura 41. Diagrama de componentes.*

## *4.2. Resultados*

A continuación se muestran una serie de imágenes obtenidas a partir del desarrollo del editor de materiales. Es importante destacar que todos los materiales se muestran en un mismo modelo anatómico porque no es de nuestro interés visualizar simultáneamente un conjunto de materiales, solo representar cada uno de ellos y su comportamiento en las geometrías más complejas. Se elige la anatomía de un cráneo, por ser la estructura que contiene todo nuestro grupo de materiales.

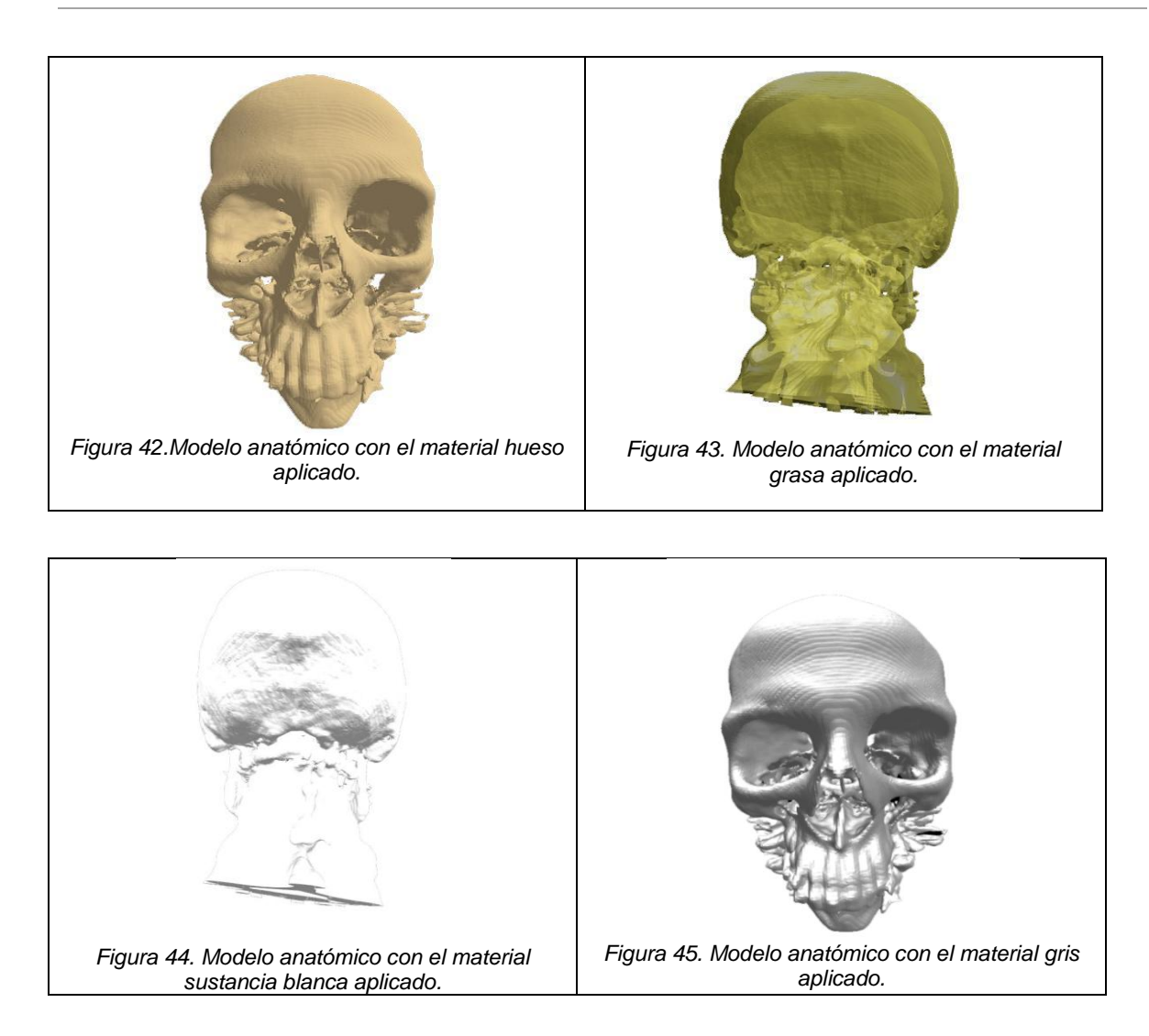

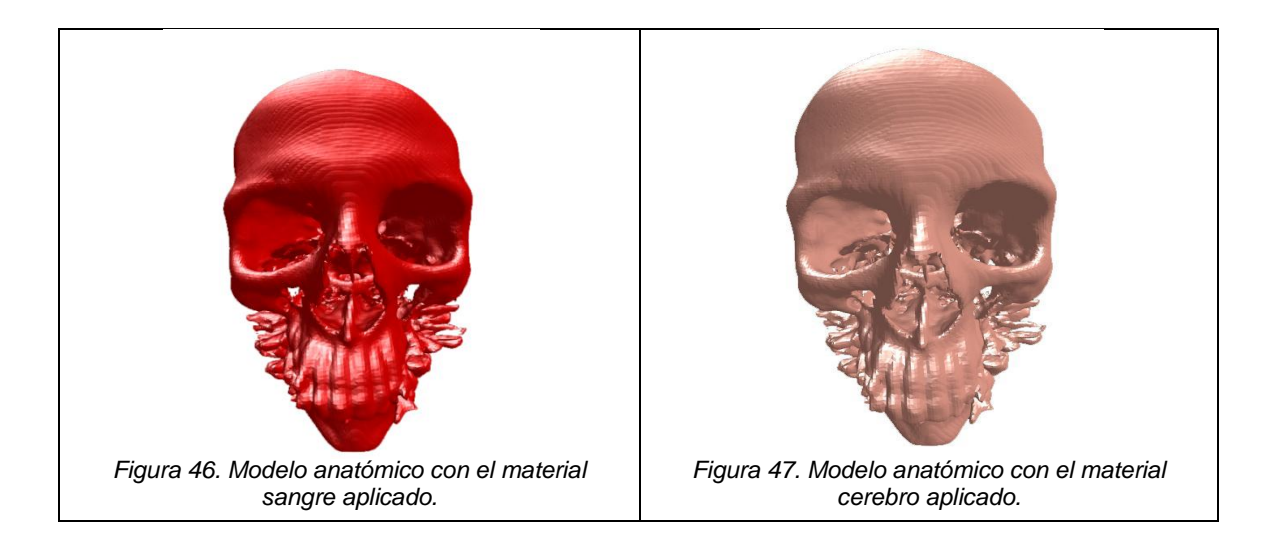

# **Conclusiones**

A partir de la investigación realizada y de la elaboración de este trabajo se aumentaron los niveles de realismo en las estructuras anatómicas de los modelos tridimensionales obtenidos en el proyecto VISMEDIC, tomando como punto de partida el diseño de los materiales para la posterior carga y visualización de los mismos en un editor de materiales. De esta manera quedan cumplidos los objetivos planteados pues:

- Se caracterizaron las estructuras anatómicas como hueso, grasa, cerebro y sangre de acuerdo a sus propiedades físicas.
- Se definieron ventanas de visualización en Unidades de Hounsfield para las sustancias de hueso, grasa, sangre y cerebro.
- Se definieron las propiedades de los materiales de las sustancias huesos, grasa, cerebro y sangre partiendo de la caracterización físicas de las mismas.
- Se integraron los materiales diseñados en una biblioteca de materiales.

# **Recomendaciones**

Como trabajos futuros se proponen las siguientes mejoras a la herramienta desarrollada:

- 1. Ampliar la biblioteca de materiales a otras estructuras anatómicas que sean de interés para los especialistas médicos.
- 2. Implementar una función de transferencia basada en materiales que permita visualizar todos los materiales diseñados simultáneamente.

# **Bibliografía**

1. **Hofer, Matthias.***Manual Práctico de TC.* 3ra edición. España : Médica Panamericana, S.A, 2001.

2. *Tomografía Axial Computarizada.pdf.* **Corbo Pereira, Diego Nicolás.** Uruguay : s.n., 2004. Monografía vinculada a la conferencia del Ing. Rafael Sanguinetti. XIII Seminario de Ingeniería Biomédica.

3. **Preim, Bernhard y Bartz, Dirk.***Visualization in medicine.Theory, algorithms and applications.pdf.* s.l. : Morgan Kaufmann, 2007.

4. **Ikits, Milan, y otros.** Developer zone. [En línea] 5 de Septiembre de 2007. [Citado el: 23 de Noviembre de 2010.] http://http.developer.nvidia.com/GPUGems/gpugems\_ch39.html.

<span id="page-69-0"></span>5. **Bruckner, S y Gröller, M E.** Style Transfer Functions for Illustrative Volume Rendering.pdf. Vienna, Austria : Eurographics, 2007. Vol. 26.

6. **Carmona, M.Sc Rhadames.** Visualización Multi-Resolución de Volumenes de Gran Tamaño. 2008. Tesis Doctoral.

7. *Resonancia Nuclear Magnética.pdf.* **Pebet, Nicolás.** Uruguay : s.n., 2004. Monografía vinculada a la conferencia del Ing. Rafael Sanguinetti sobre "Radiología sin película: una. XIII Seminario de Ing. Biomédica.

8. **TSID.** TSID.net. [En línea] Mayo de 2001. [Citado el: 10 de Febrero de 2011.] http://www.tsid.net/tac/fundamentos.htm.

9. **Lorensen, William E y Cline, Harvey E.***Marching Cubes: A high resolution 3D Surface Construction algorithm.pdf.* USA : s.n., 1987.

10. **König, Andeas H.***Usability Issues in 3D Medical Visualization.pdf.* Alemania : s.n., 2001. PhD tesis.

<span id="page-70-0"></span>11. **Cengiz ÇELEBİ, Ömer.** Scientific Visualization and 3D Volume Rendering. [En línea] 2000. [Citado el: 4 de diciembre de 2010.] http://www.byclb.com/TR/Tutorials/volume\_rendering/ch1\_1.htm.

<span id="page-70-1"></span>12. *Nueva Autodidáctica. Enciclopedia Temática Universal.* España : Océano, 2003. Vol. 2.

<span id="page-70-2"></span>13. **M, Müller-Karger C y Cerrolaza, M.***scielo.org.ve.* [En línea] Noviembre de 2001. [Citado el: 25 de noviembre de 2010.] Departamento de Mecánica, Universidad Simón Bolívar. http://www.scielo.org.ve/scielo.php?pid=S0376-

723X2001000300003&script=sci\_arttext.

<span id="page-70-3"></span>14. **Laszlo, Carlos.** Scribd. *Manual de Luminotecnia.* [En línea] 2010. [Citado el: 4 de diciembre de 2010.] http://es.scribd.com/doc/53095025/Manual-de-Luminotecnia.

15. **Kniss, J., Kindlmann, G., & Hansen, C**. *Interactive Volume Rendering Using Multi-Dimensional Transfer and Direct Manipulation Widgets.* Scientific Computing and Imaging Institute School of Computing, University of Utah.

16. **Pereira Barzaga, O., & Kindelan Nuñez, R**. (2008). *Reconstrucción Tridimensional de Modelos Anatómicos a partir de Imágenes Médicas Digitales.* Trabajo de diploma, Cuidad Habana.

17. **Díaz Iriberri, J.** (2007). *Inspección interactiva de estructuras anatómicas tubulares.* Tesis de Máster, Universidad Politécnica de Catalunya, Catalunya.

18. **BURDEA, G. C., & Coiffet, P.** (2003). *Virtual reality technology* (Second Edition ed.). The State University of New Jersey, University of Versailles, France: A John Wiley & Sons, Inc., Publication.

19. **Johnson, C. R., & Hansen, C. D.** (2005). *The Visualization Handbook.* University of Utah.

20. **Engel, K., Hadwiger, M., Kniss, J. M., & Rezk Salama, C.** (2006). *Real-Time Volume Graphics.* EUROGRAPHICS.

# **Anexos**

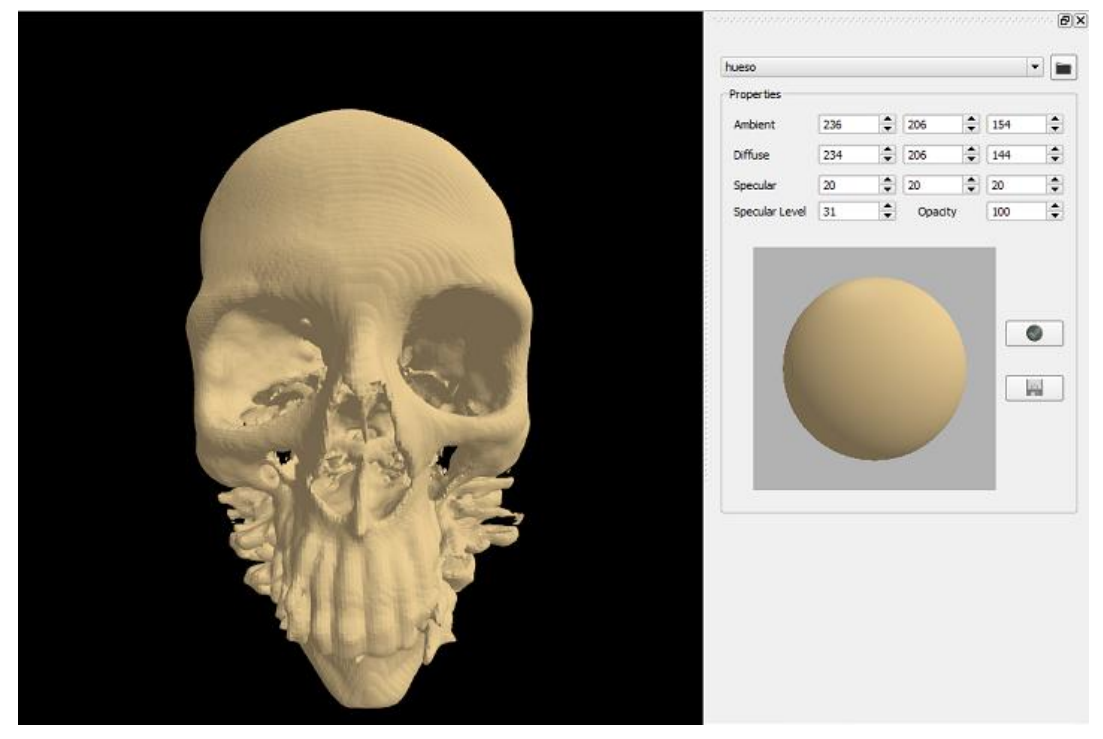

*Anexo 1. Interfaz gráfica del editor de materiales con el material hueso.*

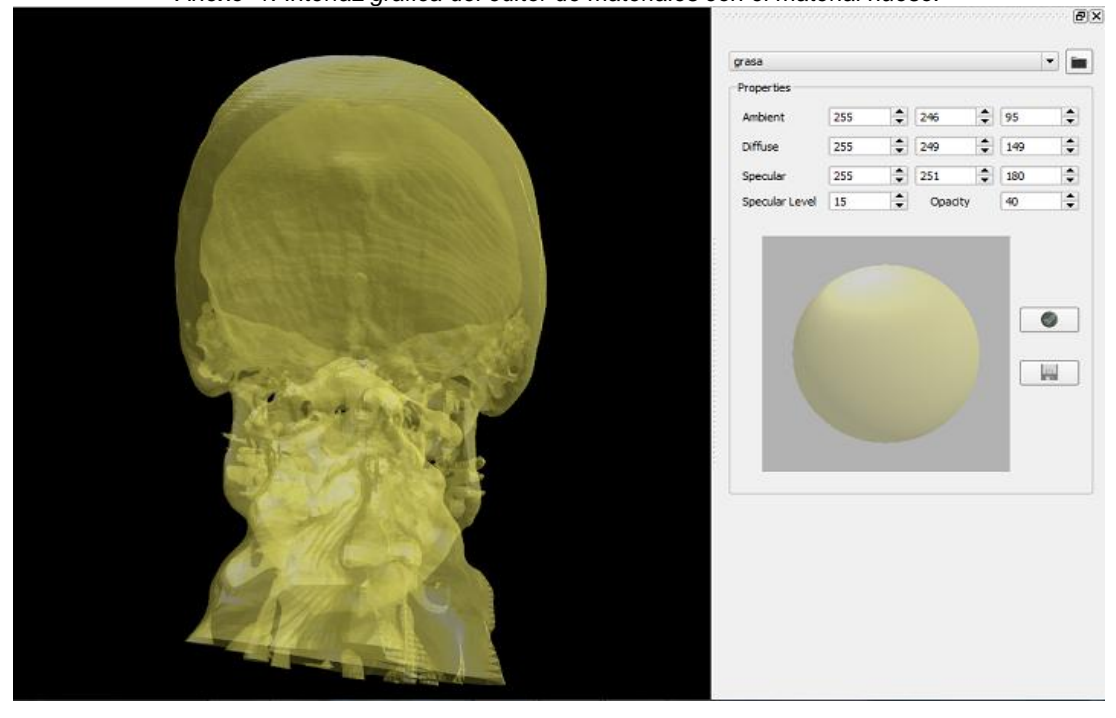

*Anexo 2. Interfaz gráfica del editor de material con el material grasa.*
## **Glosario de términos**

**A**

**Árbol de materiales:** estructura jerárquica para el trabajo con los materiales desde entornos de diseño. Permite conectar y mezclar las propiedades de varios materiales.

**B**

**Biblioteca de materiales:** conjunto de materiales diseñados. Ver Material.

**E**

**Escala de Hounsfield:** desarrollada por el iniciador de la Tomografía Axial Computarizada Godfrey Hounsfield, con el objetivo de representar los niveles de densidad de los diferentes tipos de tejidos, donde para cada sustancia del cuerpo humano se define un rango de intensidades en escala de grises.

**F**

**Función de transferencia:** funciones matemáticas que asignan propiedades ópticas a cada vóxel en el volumen de datos.

**I**

**Imagenología:** comprende la realización de todo tipo de exámenes diagnósticos y terapéuticos en los cuales se utilizan equipos que reproducen imágenes del organismo. Los siete servicios de Imagenología son Ecotomografía, Imagenología Mamaria, Medicina Nuclear, Radiología, Rayos Infantil, Resonancia Magnética y Tomografía Axial Computarizada o Scanner.

## **M**

**Material:** colección de parámetros que al ser aplicados a un objeto, afectan sus propiedades visuales. El mismo describe además como un objeto refleja, emite o absorbe la luz ambiente, difusa o especular que incide en el objeto.

**Modelo 3D**: modelo tridimensional, real o virtual para representar un cuerpo o una parte del mismo.

**O**

**Open Gl:** librería grafica escrita originalmente en C que permite la manipulación de gráficos 3D a todos los niveles. La librería se ejecuta a la par con nuestro programa independientemente de la capacidad gráfica de la máquina que usamos.

## **Q**

**Qt Creator:** es una biblioteca de clases C++ creada para construir interfaces de usuario. Proporciona la mayoría de las entidades gráficas que verá empleadas en una aplicación KDE: menús, botones, regletas, etc. Fue desarrollada por la compañía noruega Trolltech y está totalmente orientada a objetos.

**R**

**Rayos X:** Radiación ionizante electromagnética emitida por un tubo al vacío, resultante de la excitación de los electrones orbitales internos por el bombardeo del ánodo de destino con un haz de electrones proveniente de un cátodo calentado.

**Realidad Virtual:** simulación generada por computadora de imágenes o ambientes tridimensionales interactivos con cierto grado de realismo físico o visual.

**Resonancia Magnética:** modalidad de diagnóstico radiológico que utiliza tecnología de resonancia magnética nuclear en la que los núcleos magnéticos (especialmente los protones) del paciente se alinean en un campo magnético potente y uniforme, absorben energía de impulsos afinados de radiofrecuencia y emiten señales de radiofrecuencia a medida que decae su excitación. Estas señales, que varían en intensidad según la abundancia nuclear y el entorno químico molecular, se convierten en imágenes tomográficas (cortes seleccionados) mediante el uso de gradientes de campo en el campo magnético, lo que permite la localización tridimensional de las fuentes de las señales.

**T**

**Tomografía Axial Computarizada (TAC):** es un examen médico no invasivo ni doloroso que ayuda al médico a diagnosticar y tratar enfermedades. Las imágenes por TAC utilizan un equipo de rayos X especial para producir múltiples imágenes o visualizaciones del interior del cuerpo, a la vez que utiliza conjuntamente una computadora que permite obtener imágenes transversales del área en estudio. Luego, las imágenes pueden imprimirse o examinarse en un monitor de computadora.

**U**

**Unidades de Hounsfield:** mínima unidad de la escala de Hounsfield. Ver escala de Hounsfield.

**V**

**Vector Normal:** vector cuyos puntos están en dirección perpendicular a una superficie.

**Vóxel:** (la palabra proviene de la contracción del término en inglés "volumetric píxel") es la unidad cúbica que compone un objeto tridimensional. Constituye la unidad mínima procesable de una matriz tridimensional y es, por tanto, el equivalente del píxel (o pixel) en un objeto 2D.